# Tipos de datos estructurados

# Ricardo Pérez López

# IES Doñana, curso 2023/2024

Generado el 2024/01/13 a las 15:55:00

# **Índice**

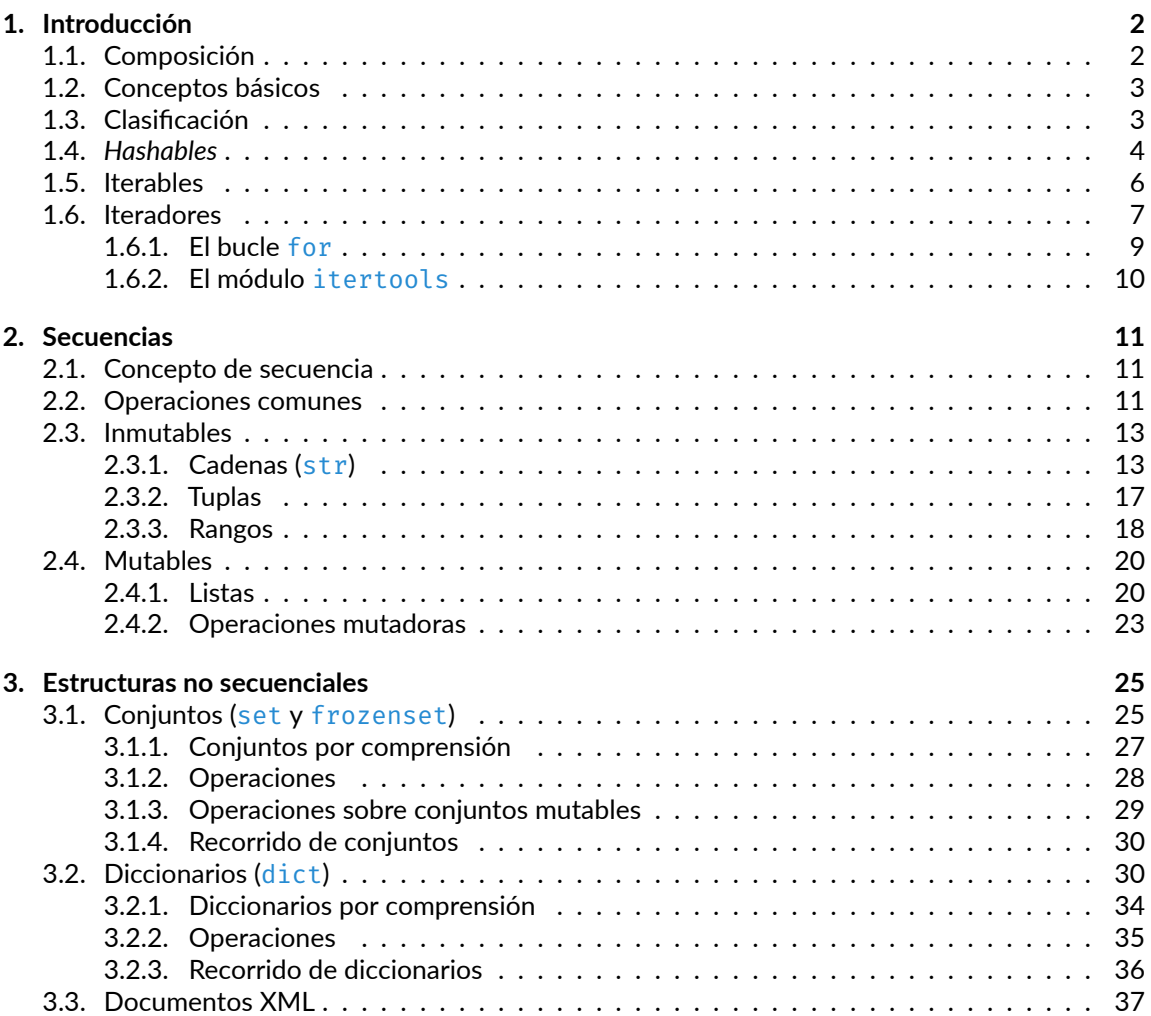

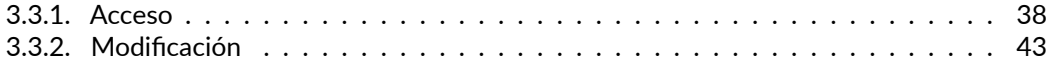

# <span id="page-1-0"></span>**1. Introducción**

# <span id="page-1-1"></span>**1.1. Composición**

Hasta ahora, hemos aprendido que:

- **–** Un programa está compuesto por *instrucciones*.
- **–** Las instrucciones de un programa son las *expresiones* y las *sentencias*.

Además, hemos visto que podemos crear instrucciones más complejas a partir de otras más simples. Es decir:

- **–** Podemos crear *expresiones más complejas* combinando entre sí expresiones más simples.
- **–** Podemos crear *sentencias compuestas* (estructuras de control, como bloques, condicionales, bu‐ cles, etc.) combinando entre sí otras sentencias.

La propiedad que tienen los lenguajes de programación de crear elementos más complejos combinando otros más simples se denomina **composición**.

La **abstracción** y la **composición** son dos conceptos relacionados:

- **–** *Componer* consiste en combinar elementos entre sí para formar otros más complejos.
- **–** *Abstraer* consiste en coger un elemento (normalmente complejo), darle un nombre y ocultar sus detalles internos (es decir, los elementos que lo componen) dentro de una caja negra.

Lo interesante es que la combinación y la abstracción son dos mecanismos *recursivos*:

- **–** Podemos crear elementos complejos a partir de otros elementos complejos.
- **–** Podemos crear abstracciones a partir de otras abstracciones.

Además, por supuesto, podemos crear abstracciones a partir de composiciones y composiciones a partir de abstracciones.

Por ahora, esos conceptos (*composición* y *abstracción*) sólo los hemos aplicado a las **instrucciones** del programa:

- **–** La **composición de instrucciones** da lugar a las **expresiones compuestas** y a las **sentencias compuestas** (también llamadas **estructuras de control**: *secuencia*, *selección* e *iteración*).
- **–** La **abstracción de instrucciones** da lugar a las **abstracciones funcionales**.

Pero también se pueden aplicar a los **datos**:

- **–** La **composición de datos** da lugar a los **datos compuestos** (también llamados **datos estructu‐ rados**) y, en consecuencia, a los **tipos de datos compuestos** (también llamados **tipos de datos estructurados**).
- **–** La **abstracción de datos** da lugar a los **datos abstractos** y, en consecuencia, a los **tipos abstrac‐ tos de datos**.

[<sup>©</sup> Ricardo Pérez López \(IES Doñana, curso 2023/2024\)](https://pro.iesdonana.org) 2

En esta unidad hablaremos de la composición de datos y dejaremos la abstracción de datos para una unidad posterior.

# <span id="page-2-0"></span>**1.2. Conceptos básicos**

Un **dato estructurado** (también llamado **dato compuesto**, **colección** o **contenedor**) es un dato for‐ mado, a su vez, por otros datos llamados **componentes** o **elementos**, los cuales representan su **con‐ tenido**.

Por contra, los datos no estructurados se denominan **datos elementales**, **escalares** o **atómicos**.

Un **tipo de dato estructurado**, también llamado **tipo compuesto**, es aquel cuyos valores son datos estructurados.

Normalmente, se puede **acceder** de manera individual a los elementos que componen un dato es‐ tructurado y, a veces, también se pueden **modificar** esos elementos de manera individual.

El término **estructura de datos** se suele usar como sinónimo de **tipo de dato estructurado**, aunque nosotros haremos una distinción:

- **–** Usaremos **tipo de dato estructurado** cuando usemos un dato sin conocer sus detalles internos de implementación.
- **–** Usaremos **estructura de datos** cuando nos interesen esos detalles.

# <span id="page-2-1"></span>**1.3. Clasificación**

Los **datos estructurados** se pueden clasificar atendiendo a su *secuencialidad* y a su *mutabilidad*.

Según su **secuencialidad**:

**– Secuenciales:** Son aquellos en los que se puede acceder directamente y de forma eficiente a cada uno de sus elementos indicando la posición que ocupan dentro de la secuencia.

Por tanto, son colecciones *ordenadas*, ya que sus elementos están ordenados dentro de la se‐ cuencia según la posición en la que se encuentran situados dentro de la misma.

**– No secuenciales:** Son aquellos en los que **NO** se puede acceder directamente y de forma efi‐ ciente a cada uno de sus elementos indicando la posición que ocupan dentro de la colección.

En general, las estructuras no secuenciales son colecciones *desordenadas*, en las que no se puede afirmar que sus elementos se encuentran en una posición determinada dentro de la colección.

#### Según su **mutabilidad**:

- **– Inmutables:** el dato estructurado no puede cambiar nunca su estado interno a lo largo de su vida.
- **– Mutables:** el dato estructurado puede cambiar su estado interno a lo largo de su vida sin cam‐ biar su identidad.

El **contenido** de un dato estructurado forma parte del **estado interno** de ese dato estructurado, por lo que cambiar el contenido de un dato estructurado supone cambiar también su estado interno.

[<sup>©</sup> Ricardo Pérez López \(IES Doñana, curso 2023/2024\)](https://pro.iesdonana.org) 3

Por ejemplo, si en la lista [7, 8, 9] sustituimos su segundo elemento (el 8) por un 5 para obtener la lista  $\begin{bmatrix} 7, & 5, & 9 \end{bmatrix}$ , estamos cambiando el contenido de la lista y, por consiguiente, su estado interno.

Su identidad no ha cambiado, pero su estado interno sí.

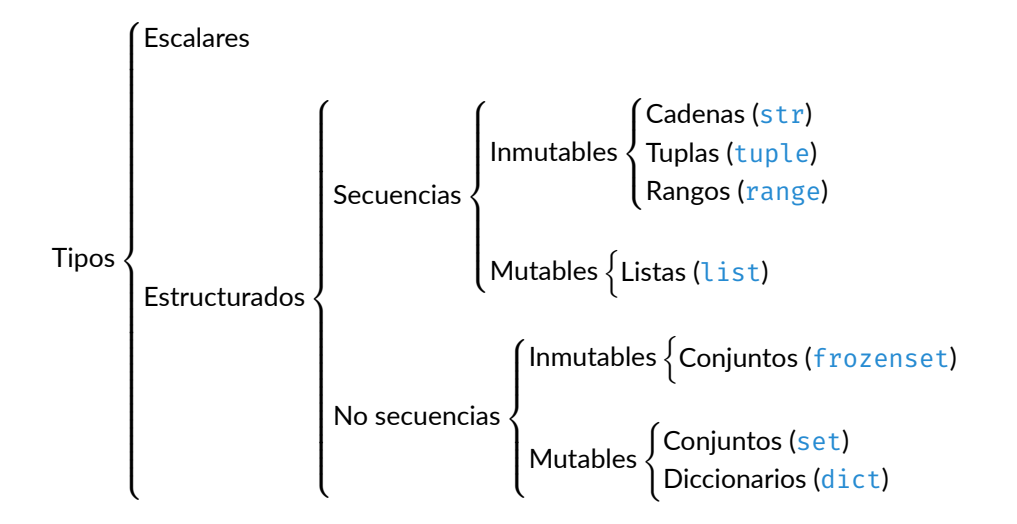

# <span id="page-3-0"></span>**1.4.** *Hashables*

Un dato es *hashable* si cumple las siguientes dos condiciones:

- 1. Puede compararse con otros datos usando el operador ==.
- 2. Tiene asociado un número entero llamado *hash* que nunca cambia durante toda la vida del dato.

Para obtener el *hash* de un dato, se usa la función hash:

- **–** Si un dato *d* es *hashable*, hash(*d*) devolverá el *hash* de *d*.
- **–** En caso contrario, lanzará una excepción de tipo TypeError.

Si dos datos *hashables* son iguales, entonces deben tener el mismo *hash*:

Si  $x = y$ , entonces debe cumplirse que  $hash(x) = hash(y)$ .

En cambio, si dos datos son distintos, sus *hash* no tienen por qué serlo.

Ejemplos:

```
>>> hash('hola')
6290906884732116299
>>> hash('hola')
6290906884732116299
\gg hash(5)5
>>> hash((1, 2, 3))
529344067295497451
```

```
>>> hash([1, 2, 3])
Traceback (most recent call last):
 File "<stdin>", line 1, in <module>
TypeError: unhashable type: 'list'
```
El concepto de *hashable* es importante en Python ya que existen tipos de datos estructurados que sólo pueden contener elementos *hashables*.

Por ejemplo, los elementos de un conjunto y las claves de un diccionario deben ser *hashables*.

La mayoría de los datos inmutables predefinidos en Python son *hashables*.

Las **colecciones inmutables** (como las tuplas o los frozensets) sólo son *hashables* si sus elementos también lo son.

Las **coleccion mutables** (como las listas o los diccionarios) **NO** son *hashables*.

**El** *hash* **de un dato depende del estado interno del dato**, ya que se calcula a partir de dicho estado interno usando un algoritmo que no nos debe preocupar por ahora.

Como el estado interno de una colección viene determinado principalmente por los elementos que contiene, el *hash* de una colección dependerá también del contenido de la colección.

Y por esta razón, las colecciones mutables no son *hashables*: si una colección es mutable, su conte‐ nido puede cambiar y, por tanto, su *hash* también cambiaría, pero esto está prohibido.

El *hash* de un dato **se calcula** en función del **estado interno** del dato y, en caso de ser una colección, también en función de su **contenido**.

El *hash* de un dato es un número que **representa al dato y a todo su contenido**.

En cierto modo, ese número *resume* **el estado del dato** en un simple número entero.

El *hash* de un dato se utiliza internamente para acceder al dato dentro de una colección de forma directa y eficiente.

Para ello, el intérprete utiliza ciertas técnicas que permiten localizar directamente a un dato dentro de una colección, de forma casi inmediata y sin importar el tamaño de la colección (pero recordemos que para ello es necesario que el *hash* del dato nunca cambie).

De no usar estas técnicas, el intérprete tendría que buscar el dato secuencialmente dentro de la colección, recorriéndola desde el principio hasta el final, lo que sería mucho más lento y consumiría un tiempo que sería mayor cuanto más grande fuese la colección.

Los *hash* **permiten el acceso** *directo* **a un dato** dentro de una colección.

Muy en resumen, las técnicas se basan en dividir el espacio de memoria que ocupa la colección en una serie de *contenedores* llamados *buckets*.

Cada *bucket* va numerado por un posible valor de *hash*, de forma que el *bucket* número *n* contendrá todos los elementos cuyo *hash* valga *n*.

Por tanto, el algoritmo que usa el intérprete para encontrar un elemento *hashable* dentro de una colección es:

1. Calcular el *hash* del elemento a localizar.

[<sup>©</sup> Ricardo Pérez López \(IES Doñana, curso 2023/2024\)](https://pro.iesdonana.org) 5

- 2. Irse directamente al *bucket* numerado con ese valor de *hash* (esta es una operación inmediata, con coste *O*(1)).
- 3. Localizar dentro del *bucket* el elemento que se está buscando usando el ==, lo cual consumirá un tiempo que, en general, no será mucho, ya que los elementos están repartidos entre todos los *buckets* y, por tanto, normalmente no habrá muchos elementos en cada *bucket*.

Al final, se consigue encontrar al elemento (si está) de forma muy rápida, con un coste que es casi constante, independientemente de la cantidad de elementos que haya en la colección.

No se debe confundir el id de un dato con el hash de un dato:

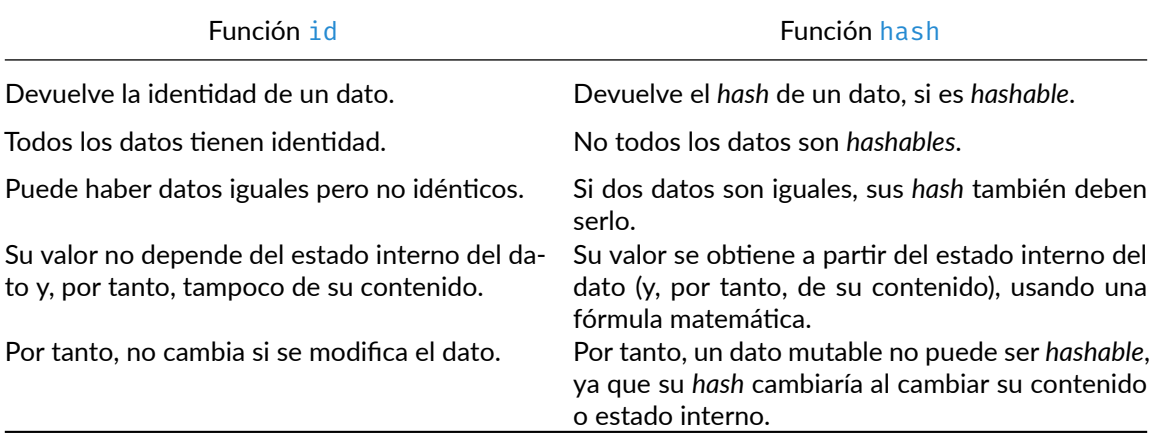

# <span id="page-5-0"></span>**1.5. Iterables**

Se dice que un dato compuesto es **iterable** cuando se puede acceder a todos sus elementos de uno en uno, operación que se denomina **recorrer** el iterable.

Gracias a esto, se dice que un iterable nos permite *visitar* sus elementos o, también, *iterar* sobre sus elementos.

Como iterables tenemos:

- **–** Todas las secuencias: listas, cadenas, tuplas y rangos.
- **–** Estructuras no secuenciales: diccionarios y conjuntos.

Los iterables no representan un tipo concreto, sino más bien una *familia* de tipos que comparten la misma propiedad.

Muchas funciones, como map y filter, actúan sobre iterables en general, en lugar de hacerlo sobre un tipo concreto (lista, tupla, …).

Por ejemplo, las listas son iterables ya que nos permite acceder a todos sus elementos de uno en uno y, por tanto, podemos recorrerla.

Para *visitar* sus elementos podemos usar la *indexación*, y para *recorrer* toda la lista podemos usar un *bucle*:

[<sup>©</sup> Ricardo Pérez López \(IES Doñana, curso 2023/2024\)](https://pro.iesdonana.org) 6

```
def recorrer_lista(l):
    i = 0while i < len(1):
       print(l[i])
        i \div = 1
```
#### <span id="page-6-0"></span>**1.6. Iteradores**

La forma básica de recorrer un dato iterable es usando un **iterador**.

De hecho, técnicamente, un *iterable* **se define** como aquel dato al que le podemos asociar, al menos, un *iterador*.

Un **iterador** es un objeto que sabe cómo **recorrer** un iterable.

Para ello, el iterador crea un flujo de datos *perezoso* que va entregando los elementos del iterable de uno en uno.

Los sucesivos elementos del flujo de datos se van obteniendo al llamar repetidamente a la función next aplicada al iterador.

Cuando ya no hay más elementos disponibles, la función next lanza una excepción de tipo StopIteration, lo que indica que el iterador **se ha agotado** (se han consumido todos sus elementos), por lo que si se sigue llamando a la función next se seguirá lanzando esa excepción.

Se puede obtener un iterador a partir de cualquier dato iterable aplicando la función iter al iterable.

(Recordemos que todo iterable debe tener asociado un iterador.)

Ejemplo de uso de iter y next:

```
>>> lista = [1, 2, 3]
>>> it = iter(lista)
>>> next(it)
1
>>> next(it)
2
>>> next(it)
3
>>> next(it)
Traceback (most recent call last):
 File "<stdin>", line 1, in <module>
StopIteration
```
Si se le pasa un dato no iterable, iter lanza una excepción TypeError:

 $\gg$  it = iter(9) Traceback (most recent call last): File "<stdin>", line 1, **in** <module> TypeError: 'int' object **is not** iterable

Los iteradores son **iterables perezosos de un solo uso**:

**–** Son **perezosos** porque van generando sus elementos a medida que los va entregando, en lugar de generarlos todos a la vez primero.

[<sup>©</sup> Ricardo Pérez López \(IES Doñana, curso 2023/2024\)](https://pro.iesdonana.org) 7

**–** Son **de un solo uso** porque cada elemento sólo se entrega una vez.

Además, los iteradores son **iterables que actúan como sus propios iteradores**:

**–** Por tanto, cuando llamamos a iter pasándole un iterador, se devuelve el mismo iterador:

```
>>> lista = [1, 2, 3, 4]
>>> it = iter(lista)
>>> it
<list_iterator object at 0x7f3c49aa9080>
\gg it2 = iter(it)
>>> it2
<list_iterator object at 0x7f3c49aa9080>
>>> it == it2
True
```
**–** En consecuencia, podemos usar un iterador en cualquier sitio donde se espere un iterable.

Funciones como map y filter devuelven iteradores porque, al ser perezosos, son más eficientes en memoria que si devolvieran toda una lista o tupla.

Por ejemplo: ¿qué ocurre si sólo necesitamos los primeros elementos del resultado de un map?

Los iteradores se pueden convertir en listas o tuplas usando las funciones list y tuple:

```
>>> l = [1, 2, 3]>>> iterador = iter(l)
>>> t = tuple(iterador)
>>> t
(1, 2, 3)
```
Las **expresiones generadoras**, ya conocidas por nosotros, también son expresiones que **devuelven un iterador**:

⟨*expr\_gen*⟩ ::= **(**⟨*expresión*⟩ (**for** ⟨*identificador*⟩ **in** ⟨*secuencia*⟩ [**if** ⟨*condición*⟩])+**)**

Ejemplo:

```
>>> cuadrados = (x ** 2 for x in range(1, 10))>>> cuadrados
<generator object <genexpr> at 0x7f6a0fc7db48>
>>> next(cuadrados)
1
>>> next(cuadrados)
4
>>> next(cuadrados)
9
```
### <span id="page-8-0"></span>**1.6.1. El bucle for**

Probablemente, la mejor forma de recorrer los elementos que devuelve un iterador es mediante una **estructura de control** llamada **bucle for**.

Su sintaxis es:

```
for ⟨variable⟩(, ⟨variable⟩)* in ⟨iterable⟩:
      ⟨sentencia⟩
```
que no es más que azúcar sintáctico para el siguiente código equivalente:

```
iterador = iter(⟨iterable⟩)
while True:
     try:
          ⟨variable⟩(, ⟨variable⟩)* = next(iterador)
     except StopIteration:
          break
     else:
          ⟨sentencia⟩
```
Ejemplos:

**for** i in range $(0, 4)$ : print(i)

devuelve:

> **for** x **in** ['hola', 23.5, 10, [1, 2]]:  $print(x * 2)$

devuelve:

'holahola' 47.0 20 [1, 2, 1, 2]

Al recorrer el iterable, la variable va almacenando en cada iteración del bucle el valor del elemento que en ese momento se está visitando.

Si estamos recorriendo una secuencia y necesitamos recuperar tanto el valor como el **índice** de cada elemento, podemos usar la función enumerate.

Esta función devuelve un iterador que va generando tuplas que contienen, además del elemento, el valor correspondiente de un contador numérico.

Las tuplas que devuelve el iterador llevan el contador en la primera posición y el elemento de la secuencia en la segunda posición.

[<sup>©</sup> Ricardo Pérez López \(IES Doñana, curso 2023/2024\)](https://pro.iesdonana.org) 9

Por defecto, el contador empieza desde  $\theta$  y se va incrementando de uno en uno, por lo que coincide con el índice del elemento en la secuencia:

```
>>> for i, e in enumerate(['a', 'b', 'c']):
... print('El elemento en la posición ' + str(i) + ' es ' + str(e))
...
El elemento en la posición 0 es a
El elemento en la posición 1 es b
El elemento en la posición 2 es c
```
Existen iterables e iteradores incluso donde uno menos se lo podría esperar.

Por ejemplo, **los archivos abiertos también son iterables**, ya que se pueden recorrer línea a línea usando un iterador:

```
with open('archivo.txt') as f:
    for linea in f:
        print(linea)
```
Esta forma de recorrer los archivos, además de resultar simple y elegante, también resulta muy efi‐ ciente, ya que se va recuperando cada línea de una en una en lugar de todas a la vez.

#### <span id="page-9-0"></span>**1.6.2. El módulo itertools**

El módulo *itertools* contiene una variedad de iteradores de uso frecuente, así como funciones que combinan varios iteradores.

Algunos de esos iteradores son muy especiales porque pueden devolver flujos infinitos o valores que se repiten continuamente, lo cual contradice en cierta manera lo que dijimos cuando definimos los iteradores como «*iterables de un solo uso*».

itertools.count([⟨*inicio*⟩[, ⟨*paso*⟩]]) devuelve un flujo infinito de valores separados uniforme‐ mente. Se puede indicar opcionalmente un valor de comienzo (que por defecto es 0) y el intervalo entre números (que por defecto es 1):

itertools.count() *⇒* 0, 1, 2, 3, 4, 5, 6, 7, 8, 9, …

itertools.count(10) *⇒* 10, 11, 12, 13, 14, 15, 16, 17, 18, 19, …

itertools.count(10, 5) *⇒* 10, 15, 20, 25, 30, 35, 40, 45, …

itertools.cycle(⟨*iterador*⟩) devuelve un nuevo iterador que va generando sus elementos del primero al último, repitiéndolos indefinidamente:

itertools.cycle([1, 2, 3, 4]) *⇒* 1, 2, 3, 4, 1, 2, 3, 4, …

itertools.repeat(⟨*elem*⟩[, ⟨*n*⟩]) devuelve ⟨*n*⟩ veces el elemento ⟨*elem*⟩, o lo devuelve indefini‐ damente si no se indica ⟨*n*⟩:

itertools.repeat('abc') *⇒* abc, abc, abc, abc, abc, abc, abc, …

itertools.repeat('abc',  $5$ )  $\Rightarrow$  abc, abc, abc, abc, abc

[<sup>©</sup> Ricardo Pérez López \(IES Doñana, curso 2023/2024\)](https://pro.iesdonana.org) 10

# <span id="page-10-0"></span>**2. Secuencias**

### <span id="page-10-1"></span>**2.1. Concepto de secuencia**

Una **secuencia** *s* es un dato estructurado *iterable* que cumple lo siguiente:

- 1. Se le puede calcular su longitud (la cantidad de elementos que contiene) mediante la función len.
- 2. Cada elemento que contiene lleva asociado un número entero llamado **índice**, comprendido entre 0 y len(*s*) - 1.
- 3. Permite el acceso eficiente a cada uno de sus elementos mediante indexación *s*[*i*], siendo *i* el índice del elemento.

Las secuencias se dividen en:

- **– Inmutables**: cadenas (str), tuplas (tuple) y rangos (range).
- **– Mutables**: listas (list)

### <span id="page-10-2"></span>**2.2. Operaciones comunes**

Todas las secuencias (ya sean cadenas, listas, tuplas o rangos) comparten un conjunto de **operaciones comunes**.

Los rangos son una excepción, ya que sus elementos se crean a partir de una fórmula y, por eso, no admiten ni la concatenación ni la repetición.

La siguiente tabla recoge las operaciones comunes sobre secuencias, ordenadas por prioridad as‐ cendente. *s* y *t* son secuencias del mismo tipo, *n*, *i*, *j* y *k* son enteros y *x* es un dato cualquiera que cumple con las restricciones que impone *s*.

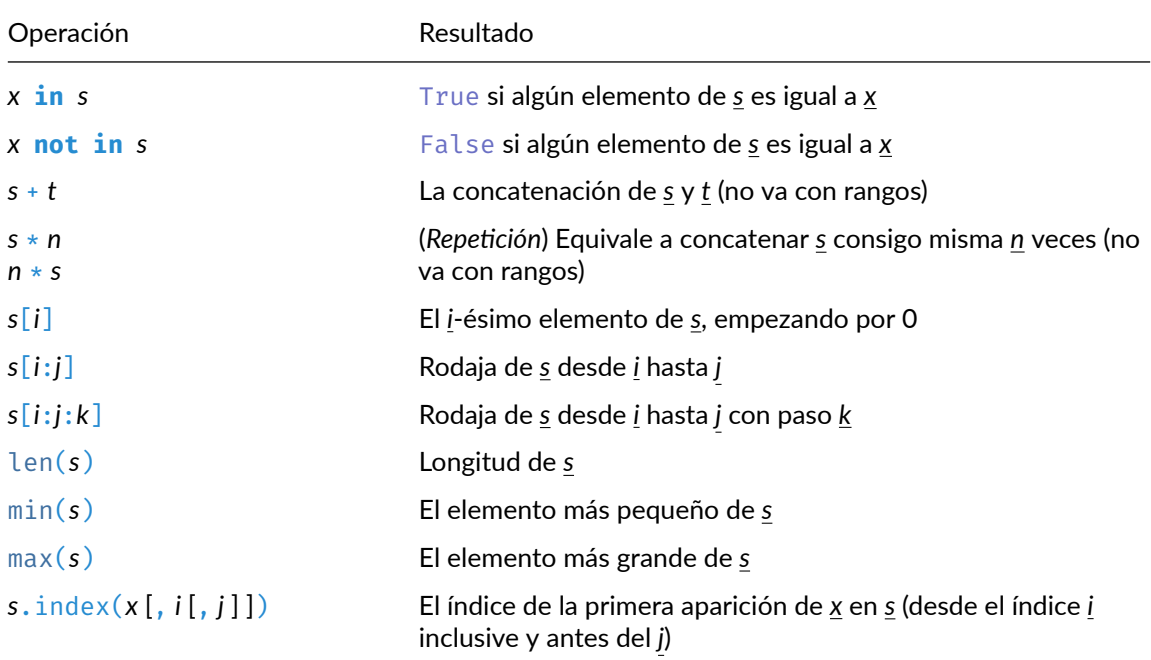

[© Ricardo Pérez López \(IES Doñana, curso 2023/2024\)](https://pro.iesdonana.org) 11

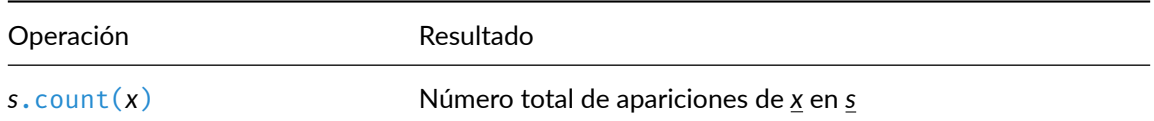

Además de estas operaciones, las secuencias admiten **comparaciones** con los operadores ==, !=, <,  $\langle 1, \rangle$  y  $\langle 1, \rangle$ 

Dos secuencias *s* y *t* son iguales (*s* == *t*) si:

- **–** Son del mismo tipo (type(*s*) == type(*t*)).
- **–** Tienen la misma longitud (len(*s*) == len(*t*)).
- **–** Contienen los mismos elementos en el mismo orden (*s*[0] == *t*[0], *s*[1] == *t*[1], etcétera).

Por supuesto, las dos secuencias son distintas (*s* != *t*) si no son iguales.

Se pueden comparar dos secuencias con los operadores  $\langle \cdot, \langle \cdot \rangle$  > = para comprobar si una es menor (o igual) o mayor (o igual) que la otra si:

- **–** Son del mismo tipo (si no son del mismo tipo, lanza una excepción).
- **–** No son rangos.

Las comparaciones  $\langle \cdot, \langle \cdot, \rangle \rangle$  > = se hacen lexicográficamente elemento a elemento, como en un diccionario.

Por ejemplo, 'adios' < 'hola' porque adios aparece antes que hola en el diccionario.

Con el resto de las secuencias se actúa igual que con las cadenas.

Dadas dos secuencias *s* y *t*, para ver si *s* < *t* se procede así:

- **–** Se empieza comparando el primer elemento de *s* con el primero de *t*.
- **–** Si son iguales, se pasa al siguiente hasta encontrar algún elemento de *s* que sea distinto a su correspondiente de *t*.
- **–** Si llegamos al final de *s* sin haber encontrado ningún elemento distinto a su correspondiente en  $\underline{t}$ , es porque <u>s</u> =  $\underline{t}$ .
- **–** En cuanto se encuentre un elemento de *s* que no es igual a su correspondiente de *s*, se comparan esos elementos y se devuelve el resultado de esa comparación.

Los rangos no se pueden comparar con  $\lt$ ,  $\lt$ =,  $>$  o  $\gt$ =.

Ejemplos:

```
>>> (1, 2, 3) == (1, 2, 3)True
>>> (1, 2, 3) != (1, 2, 3)False
>>> (1, 2, 3) == (3, 2, 1)False
>>> (1, 2, 3) < (3, 2, 1)True
```

```
>>> (1, 2, 3) < (1, 2, 4)True
\gg (1, 2, 3) < (1, 2, 4, 5)
True
>>> 'hola' < 'adios'
False
>>> range(0, 3) < range(3, 6)Traceback (most recent call last):
File "<stdin>", line 1, in <module>
TypeError: '<' not supported between instances of 'range' and 'range'
```
### <span id="page-12-0"></span>**2.3. Inmutables**

#### <span id="page-12-1"></span>**2.3.1. Cadenas (str)**

Las **cadenas** son secuencias inmutables y *hashables* de caracteres.

No olvidemos que en Python no existe el tipo *carácter*. En Python, un carácter es una cadena de longitud 1.

Las cadenas literales se pueden crear:

**–** Con comillas simples (') o dobles ("):

```
>>> 'hola'
'hola'
>>> "hola"
'hola'
```
**–** Con triples comillas (''' o """):

```
>>> """hola
... qué tal"""
'hola\nqué tal'
```
Las cadenas implementan todas las operaciones de las secuencias, además de los métodos que se pueden consultar en [https://docs.python.org/3/library/stdtypes.html#string‐methods](https://docs.python.org/3/library/stdtypes.html#string-methods)

#### **2.3.1.1. Formateado de cadenas**

Una **cadena formateada** (también llamada *f‐string*) es una cadena literal que lleva un prefijo f o F.

Estas cadenas contienen **campos de sustitución**, que son expresiones encerradas entre llaves.

En realidad, las cadenas formateadas son expresiones evaluadas en tiempo de ejecución.

Sintaxis:

```
⟨f_string⟩ ::= (⟨carácter_literal⟩ | {{ | }} | ⟨sustitución⟩)*
⟨sustitución⟩ ::= {⟨expresión⟩ [!⟨conversión⟩] [:⟨especif⟩]}
⟨conversión⟩ ::= s | r | a
⟨especif⟩ ::= (⟨carácter_literal⟩ | NULL | ⟨sustitución⟩)*
⟨carácter_literal⟩ ::= ⟨cualquier carácter Unicode excepto {, } o NULL⟩
```
Las partes de la cadena que van fuera de las llaves se tratan literalmente, excepto las dobles llaves  $\{\{\mathbf y\}\}\$ , que son sustituidas por una sola llave.

Una { marca el comienzo de un **campo de sustitución** (⟨*sustitución*⟩), que empieza con una expresión.

Tras la expresión puede venir un **conversión** (⟨*conversión*⟩), introducida por una exclamación !.

También puede añadirse un **especificador de formato** (⟨*especif*⟩) después de dos puntos :.

El campo de sustitución termina con una }.

Las expresiones en un literal de cadena formateada son tratadas como cualquier otra expresión Python encerrada entre paréntesis, con algunas excepciones:

- **–** No se permiten expresiones vacías.
- **–** Las expresiones lambda deben ir entre paréntesis.

Los campos de sustitución pueden contener saltos de línea pero no comentarios.

Si se indica una conversión, el resultado de evaluar la expresión se convierte antes de aplicar el formateado.

La conversión !s llama a la función str sobre el resultado, !r llama a repr y !a llama a ascii.

A continuación, el resultado es formateado usando la función format.

Finalmente, el resultado del formateado es incluido en el valor final de la cadena completa.

La sintaxis general de un especificador de formato es:

```
⟨especif⟩ ::= [[⟨relleno⟩]⟨alig⟩][⟨signo⟩][#][0][⟨ancho⟩][⟨grupos⟩][.⟨precision⟩][⟨tipo⟩]
⟨relleno⟩ ::= ⟨cualquier carácter⟩
\langle \textit{align} \rangle ::= \langle \textit{old} \rangle = \langle \textit{old} \rangle⟨signo⟩ ::= + | - | ⟨espacio⟩
⟨ancho⟩ ::= ⟨dígito⟩+
⟨grupos⟩ ::= _ | ,
⟨precision⟩ ::= ⟨dígito⟩+
⟨tipo⟩ ::= b | c | d | e | E | f | F | g | G | n | o | s | x | X | %
```
Los especificadores de formato de nivel superior pueden incluir campos de sustitución anidados.

Estos campos anidados pueden incluir, a su vez, sus propios campos de conversión y sus propios especificadores de formato, pero no pueden incluir más campos de sustitución anidados.

Para más información, consultar [https://docs.python.org/3.7/library/string.html#format‐specificat](https://docs.python.org/3.7/library/string.html#format-specification-mini-language) [ion‐mini‐language](https://docs.python.org/3.7/library/string.html#format-specification-mini-language)

Ejemplos de cadenas formateadas:

```
>>> nombre = 'Pepe'<br>>>> f'El nombre es: {nombre}'
                                              # Se sustituye la variable por su valor
'El nombre es: Pepe'
>>> apellidos = 'Pérez'
>>> f'El nombre es: {nombre} {apellidos}' # Igual
'El nombre es: Pepe Pérez'
>>> f'El nombre es: {nombre + apellidos}' # Se puede usar cualquier expresión
```

```
'El nombre es: Pepe Pérez'
>>> f'Formato con anchura: {nombre:10}' # Las cadenas se alinean a la izquierda
'Formato con anchura: Pepe '
>>> f'Formato con anchura: {nombre:<10}' # Igual que lo anterior
'Formato con anchura: Pepe '
>>> f'Formato con anchura: {nombre:>10}' # Alinea a la derecha 'Formato con anchura: Pepe'
'Formato con anchura:
>>> f'Formato con anchura: {nombre:^10}' # Alinea al centro
'Formato con anchura: Pepe
```
Ejemplos de cadenas formateadas con números positivos:

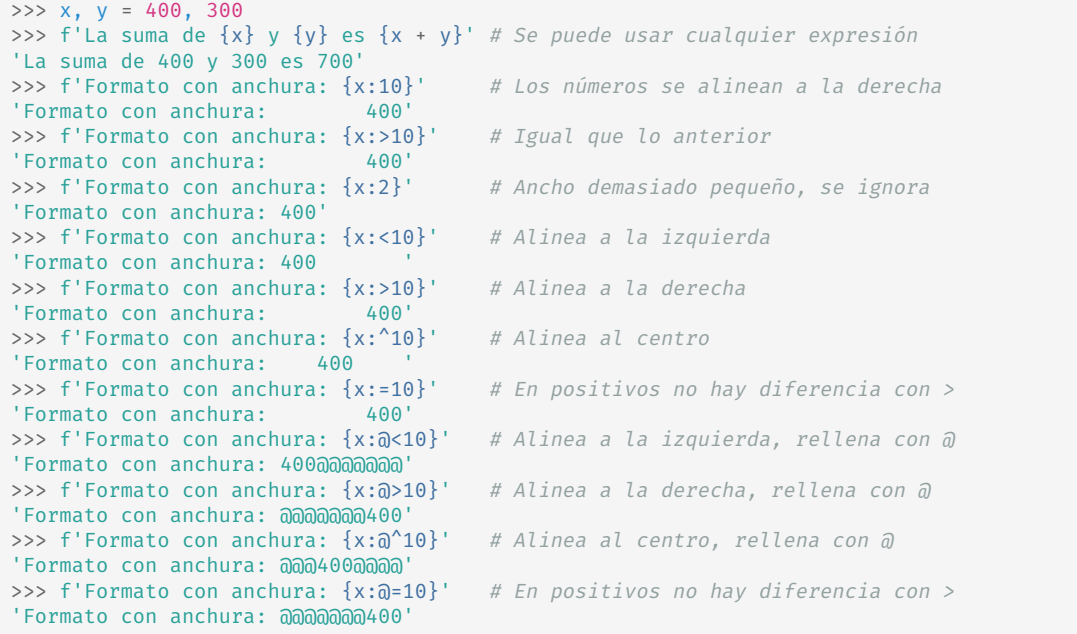

Ejemplos de cadenas formateadas con números negativos:

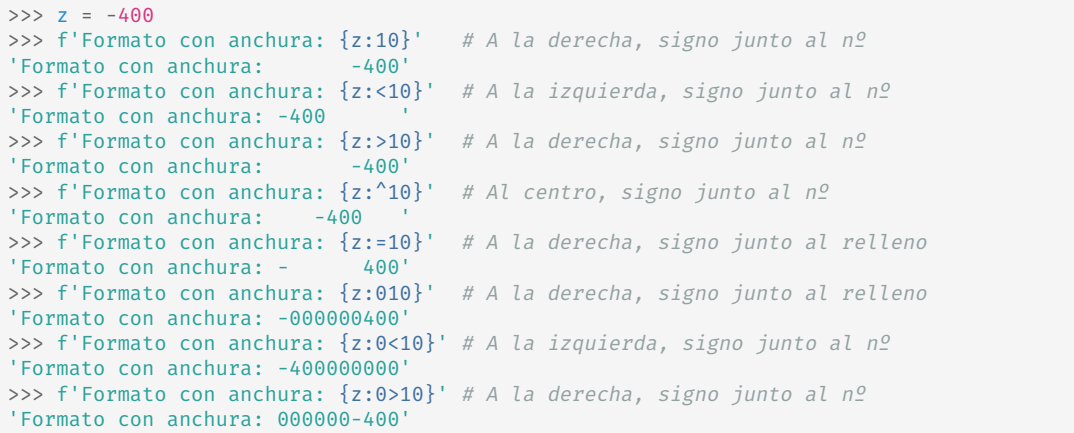

```
>>> f'Formato con anchura: {z:0^10}' # Al centro, signo junto al nº
'Formato con anchura: 000-400000'
>>> f'Formato con anchura: {z:0=10}' # A la derecha, signo junto al relleno
'Formato con anchura: -000000400'
>>> f'Formato con anchura: {z:@<10}' # A la izquierda, signo junto al nº
1Formato con anchura: -400@@@@@@
>>> f'Formato con anchura: {z:@>10}' # A la derecha, signo junto al nº
'Formato con anchura: @@@@@@-400'
>>> f'Formato con anchura: {z:a^10}' # Al centro, signo junto al nº
'Formato con anchura: @@@-400@@@'
>>> f'Formato con anchura: {z:@=10}' # A la derecha, signo junto al relleno
'Formato con anchura: -@@@@@@400'
```
Ejemplos de cadenas formateadas con números en coma flotante:

```
>>> from math import pi
>>> f'El valor de pi es {pi:6.3}' # Ancho 6, precisión 3
'El valor de pi es 3.14'
>>> f'El valor de pi es {pi:10.3}' # Ancho 10, precisión 3
'El valor de pi es 3.14'
>>> f'El valor de pi es {pi:<10.3}' # A la izquierda
'El valor de pi es 3.14
>>> f'El valor de pi es {pi:>10.3}' # A la derecha
'El valor de pi es 3.14'
>>> f'El valor de pi es {pi:^10.3}' # Al centro
'El valor de pi es 3.14
>>> f'El valor de pi es {pi:=10.3}' # A la derecha
'El valor de pi es 3.14'
>>> f'El valor de pi es {pi:10.3f}' # 3 dígitos en la parte fraccionaria
'El valor de pi es 3.142'
>>> f'El valor de pi es {pi:<10.3f}' # A la izquierda
'El valor de pi es 3.142
>>> f'El valor de pi es {pi:>10.3f}' # A la derecha
'El valor de pi es 3.142'
>>> f'El valor de pi es {pi:^10.3f}' # Al centro
'El valor de pi es 3.142
>>> f'El valor de pi es {pi:=10.3f}' # A la derecha
'El valor de pi es 3.142'
>>> f'El valor de pi es {-pi:=10.3f}' # Los negativos, igual que los enteros
'El valor de pi es - 3.142'
```
Más ejemplos:

```
>>> nombre = "Fred"
>>> f"Dice que su nombre es {nombre!r}."
"Dice que su nombre es 'Fred'."
>>> f"Dice que su nombre es {repr(nombre)}." # repr es equivalente a !r
"Dice que su nombre es 'Fred'."
>>> ancho = 10
>>> precision = 4
>>> value = decimal.Decimal("12.34567")
>>> f"result: {value:{ancho}.{precision}}" # campos anidados
'result: 12.35'
>>> import datetime
>>> hoy = datetime.datetime(year=2017, month=1, day=27)
>>> f"{hoy:%B %d, %Y}" # usando especificador de formato de fecha
'January 27, 2017'
```

```
>>> numero = 1024
>>> f"{numero:#0x}" # usando especificador de formato de enteros
'0x400'
```
#### **2.3.1.2. Expresiones regulares**

Las **expresiones regulares** (también llamados *regex*) constituyen un pequeño lenguaje muy especia‐ lizado incrustado dentro de Python y disponible a través del módulo re.

Usando este pequeño lenguaje es posible especificar **reglas sintácticas** de una forma distinta pero parecida a las *gramáticas EBNF* (aunque con menos poder expresivo).

Esas reglas sintácticas se pueden usar luego para **comprobar si una cadena** *se ajusta* **a un patrón**.

Este patrón puede ser frases en español, o direcciones de correo electrónico o cualquier otra cosa.

A continuación, se pueden hacer preguntas del tipo: *«¿Esta cadena se ajusta al patrón?»* o *«¿Hay algo que se ajuste al patrón en alguna parte de esta cadena?»*.

También se pueden usar las *regexes* para **modificar** una cadena o **dividirla en partes** según el patrón indicado.

El lenguaje de las expresiones regulares es relativamente pequeño y restringido, por lo que no es posible usarlo para realizar cualquier tipo de procesamiento de cadenas.

Además, hay procesamientos que se pueden realizar con *regexes* pero las expresiones que resultan se vuelven muy complicadas.

En estos casos, es mejor escribir directamente código Python ya que, aunque el código resultante pueda resultar más lento, probablemente resulte más fácil de leer.

Para más información sobre cómo crear y usar expresiones regulares, consultar:

- **–** Tutorial de introducción en <https://docs.python.org/3/howto/regex.html>
- **–** Documentación del módulo re en <https://docs.python.org/3/library/re.html>

#### <span id="page-16-0"></span>**2.3.2. Tuplas**

Las **tuplas** (tuple) son secuencias inmutables, usadas frecuentemente para representar colecciones de datos heterogéneos (es decir, de tipos distintos).

También se usan en aquellos casos en los que se necesita una secuencia inmutable de datos homo‐ géneos (por ejemplo, para almacenar datos en un conjunto o un diccionario).

Las tuplas se pueden crear así:

- **–** Si es una tupla vacía, con paréntesis vacíos: ()
- **–** Si sólo tiene un elemento, se pone una coma detrás:

*a*,

(*a*,)

**–** Si tiene más de un elemento, se separan con comas:

*a*, *b*, *c*

[<sup>©</sup> Ricardo Pérez López \(IES Doñana, curso 2023/2024\)](https://pro.iesdonana.org) 17

 $(a, b, c)$ 

**–** Usando la función tuple(⟨*iterable*⟩).

Observar que lo que construye la tupla es realmente la coma, no los paréntesis.

Los paréntesis son opcionales, excepto en dos casos:

- **–** La tupla vacía: ()
- **–** Cuando son necesarios para evitar ambigüedad.

Por ejemplo, f(*a*, *b*, *c*) es una llamada a una función con tres argumentos, mientras que f((*a*, *b*, *c*)) es una llamada a una función con un único argumento que es una tupla de tres elementos.

Las tuplas implementan todas las operaciones comunes de las secuencias.

En general, las tuplas se pueden considerar como la versión inmutable de las listas.

Además, las tuplas son *hashables* si sus elementos también lo son.

En memoria, las tuplas se almacenan mediante una estructura de datos donde sus elementos se iden‐ tifican mediante un índice, que es un número entero que indica la posición que ocupa el elemento dentro de la tupla.

Por ejemplo, la siguiente tupla:

 $t = (1, 2, 3)$ 

se almacenaría de la siguiente forma según lo representa la herramienta Pythontutor:

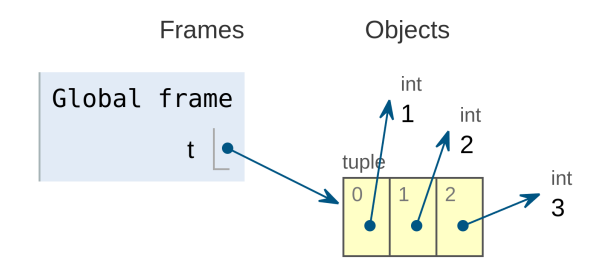

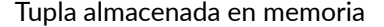

#### <span id="page-17-0"></span>**2.3.3. Rangos**

Los **rangos** (range) representan secuencias inmutables y *hashables* de números enteros y se usan frecuentemente para hacer bucles que se repitan un determinado número de veces.

Los rangos se crean con la función range:

```
range([start: int,] stop: int [, step: int]) -> range
```
Cuando se omite *start*, se entiende que es 0.

[<sup>©</sup> Ricardo Pérez López \(IES Doñana, curso 2023/2024\)](https://pro.iesdonana.org) 18

Cuando se omite *step*, se entiende que es 1.

El valor de *stop* no se alcanza nunca.

Cuando *start* y *stop* son iguales, representa el *rango vacío*.

*step* debe ser siempre distinto de cero.

Cuando *start* es mayor que *stop*, el valor de *step* debería ser negativo. En caso contrario, también representaría el rango vacío.

El **contenido** de un rango *r* vendrá determinado por la fórmula:

$$
r[i] = start + step \cdot i
$$

donde *i ≥* 0. Además:

- **–** Si *step >* 0, se impone también la restricción *r*[*i*] *< stop*.
- **–** Si *step <* 0, se impone también la restricción *r*[*i*] *> stop*.

Un rango es **vacío** cuando *r*[0] no satisface las restricciones anteriores.

Los rangos admiten **índices negativos**, pero se interpretan como si se indexara desde el final de la secuencia usando índices positivos.

Los rangos implementan **todas las operaciones de las secuencias,** *excepto* **la concatenación y la repetición**.

Esto es debido a que los rangos sólo pueden representar secuencias que siguen un patrón muy estricto, y las repeticiones y las concatenaciones a menudo violan ese patrón.

**Los rangos son perezosos** y además ocupan mucha menos memoria que las listas o las tuplas (sólo hay que almacenar *start*, *stop* y *step*).

La forma normal de un rango es una expresión en la que se llama a la función range con los argumentos necesarios para construir el rango:

```
>>> range(10)
range(0, 10)
>>> range(0, 10)
range(0, 10)
>>> range(0, 10, 1)
range(0, 10)
```

```
>>> range(0, 30, 5)
range(0, 30, 5)
>>> range(0, -10, -1)
range(0, -10, -1)
>>> range(4, -5, -2)
range(4, -5, -2)
```
Para ver con claridad todos los elementos de un rango, podemos convertirlo en una tupla o una lista. Por ejemplo:

[<sup>©</sup> Ricardo Pérez López \(IES Doñana, curso 2023/2024\)](https://pro.iesdonana.org) 19

```
>>> list(range(10))
[0, 1, 2, 3, 4, 5, 6, 7, 8, 9]
>>> list(range(1, 11))
[1, 2, 3, 4, 5, 6, 7, 8, 9, 10]
>>> list(range(0, 30, 5))
[0, 5, 10, 15, 20, 25]
>>> list(range(0, 10, 3))
[0, 3, 6, 9]
>>> list(range(0, -10, -1))
[0, -1, -2, -3, -4, -5, -6, -7, -8, -9]>>> list(range(0))
[1]>>> list(range(1, 0))
\Box
```
Dos rangos son considerados **iguales** si representan la misma secuencia de valores, sin importar si tienen distintos valores de *start*, *stop* o *step*.

Por ejemplo:

>>> range(20) == range( $0, 20$ ) True >>> range(0, 20) == range(0, 20, 2) False >>> range(0, 3, 2) == range(0, 4, 2) True >>>  $range(0) == range(2, 1, 3)$ True

El **rango vacío** es un valor que no tiene expresión canónica, ya que cualquiera de las siguientes expresiones representan al rango vacío tan bien como cualquier otra:

- **–** range(0).
- **–** range(*a*, *a*), donde *a* es cualquier entero.
- **–** range(*a*, *b*, *c*), donde *a ≥ b* y *c >* 0.
- **–** range(*a*, *b*, *c*), donde *a ≤ b* y *c <* 0.

```
>>> range(3, 3) == range(4, 4)True
>>> range(4, 3) == range(3, 4, -1)True
```
### <span id="page-19-0"></span>**2.4. Mutables**

#### <span id="page-19-1"></span>**2.4.1. Listas**

Las **listas** son secuencias *mutables*, usadas frecuentemente para representar colecciones de elemen‐ tos heterogéneos.

Al ser mutables, las listas **no** son *hashables*.

Se pueden construir de varias maneras:

[<sup>©</sup> Ricardo Pérez López \(IES Doñana, curso 2023/2024\)](https://pro.iesdonana.org) 20

- **–** Usando corchetes vacíos para representar la lista vacía: [].
- **–** Usando corchetes y separando los elementos con comas:

```
[a]
```

```
[a, b, c]
```
**–** Usando la función list con las sintaxis list() o list(⟨*iterable*⟩).

La función list construye una lista cuyos elementos son los mismos (y están en el mismo orden) que los elementos de ⟨*iterable*⟩.

⟨*iterable*⟩ puede ser:

- **–** una secuencia,
- **–** un contenedor sobre el que se pueda iterar, o
- **–** un iterador.

Si se llama sin argumentos, devuelve una lista vacía.

Por ejemplo:

```
>>> list('hola')
['h', 'o', 'l', 'a']
>>> list((1, 2, 3))[1, 2, 3]
```
En memoria, las listas se almacenan mediante una estructura de datos donde sus elementos se iden‐ tifican mediante un índice, que es un número entero que indica la posición que ocupa el elemento dentro de la lista.

Por ejemplo, la siguiente lista:

$$
1st = [1, 2, 3]
$$

se almacenaría de la siguiente forma según lo representa la herramienta Pythontutor:

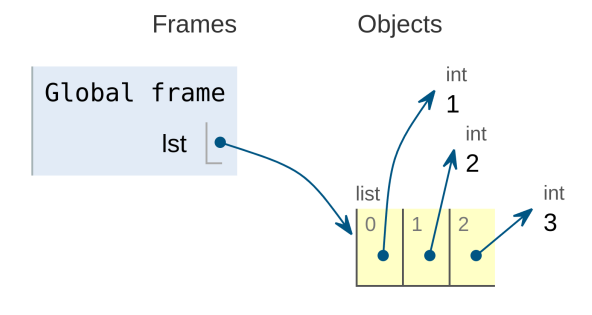

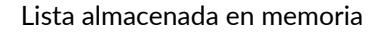

#### **2.4.1.1. Listas por comprensión**

También se pueden crear **listas por comprensión** usando la misma sintaxis de las **expresiones gene‐ radoras** pero encerrando la expresión entre corchetes en lugar de entre paréntesis.

Su sintaxis es:

⟨*lista\_comp*⟩ ::= **[**⟨*expresión*⟩ (**for** ⟨*identificador*⟩ **in** ⟨*secuencia*⟩ [**if** ⟨*condición*⟩])<sup>+</sup>**]**

Por ejemplo:

>>> [x \*\* 2 **for** x **in** [1, 2, 3]] [1, 4, 9]

Como se ve, el resultado es directamente una lista, no un iterador.

Por tanto, a diferencia de lo que pasa con las expresiones generadoras, **el resultado de una lista por comprensión no es perezoso**, cosa que habrá que tener en cuenta para evitar consumir más memoria de la necesaria o generar elementos que al final no sean necesarios.

Por ejemplo, la siguiente expresión generadora:

res\_gen = (x \*\* 2 **for** x **in** range(0, 10000000000000))

es mucho más eficiente en tiempo y espacio que la lista por comprensión:

res\_list = [x \*\* 2 **for** x **in** range(0, 10000000000000)]

ya que la expresión generadora devuelve un **iterador** que irá generando los valores de uno en uno a medida que los vayamos recorriendo con next(res\_gen).

En cambio, la lista por comprensión genera todos los valores de la lista a la vez y los almacena todos juntos en la memoria.

A cambio, la ventaja de tener una lista frente a tener un iterador es que podemos acceder directa‐ mente a cualquier elemento de la lista mediante la indexación.

Las listas por comprensión, al igual que las expresiones generadoras, **determinan su propio** *ámbito*.

Ese ámbito abarca toda la lista por comprensión, de principio a fin.

Los identificadores que aparecen en la cláusula **for** se consideran *variables ligadas* en la lista por comprensión.

Esos identificadores se van ligando, uno a uno, a cada elemento de la secuencia indicada en la cláu‐ sula **in**.

Como son variables ligadas, cumplen estas dos propiedades:

1. Se pueden renombrar (siempre de forma consistente) sin que la lista por comprensión cambie su significado.

[<sup>©</sup> Ricardo Pérez López \(IES Doñana, curso 2023/2024\)](https://pro.iesdonana.org) 22

Por ejemplo, las dos listas por comprensión siguientes son equivalentes, puesto que producen el mismo resultado:

```
[x for x in (1, 2, 3)]
```

```
[y for y in (1, 2, 3)]
```
2. No se pueden usar fuera de la lista por comprensión, ya que estarían fuera de su ámbito y no serían visibles.

Por ejemplo, lo siguiente daría un error de nombre:

```
>>> e = [x for x in (1, 2, 3)]
>>> x # Intento acceder a la 'x' de la lista por comprensión
Traceback (most recent call last):
  File "<stdin>", line 1, in <module>
NameError: name 'x' is not defined
```
#### <span id="page-22-0"></span>**2.4.2. Operaciones mutadoras**

En la siguiente tabla, *s* es una instancia de un tipo de secuencia mutable (por ejemplo, una lista), *t* es cualquier dato iterable y *x* es un dato cualquiera que cumple con las restricciones que impone *s*:

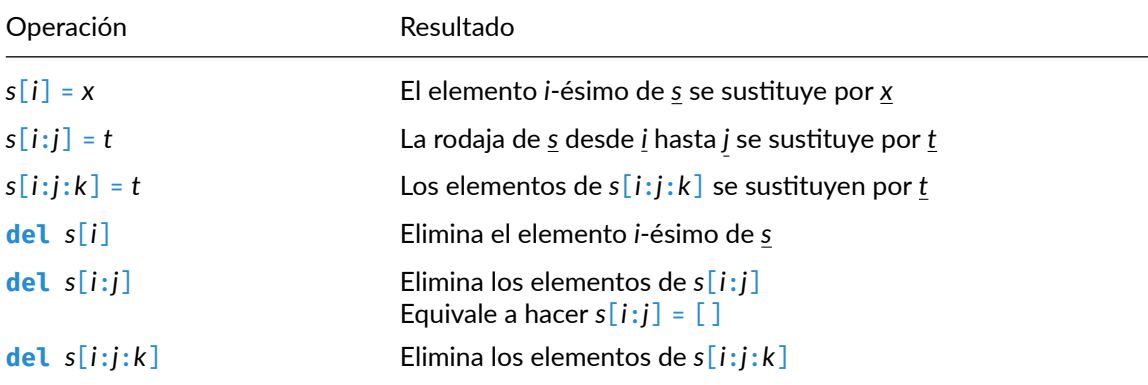

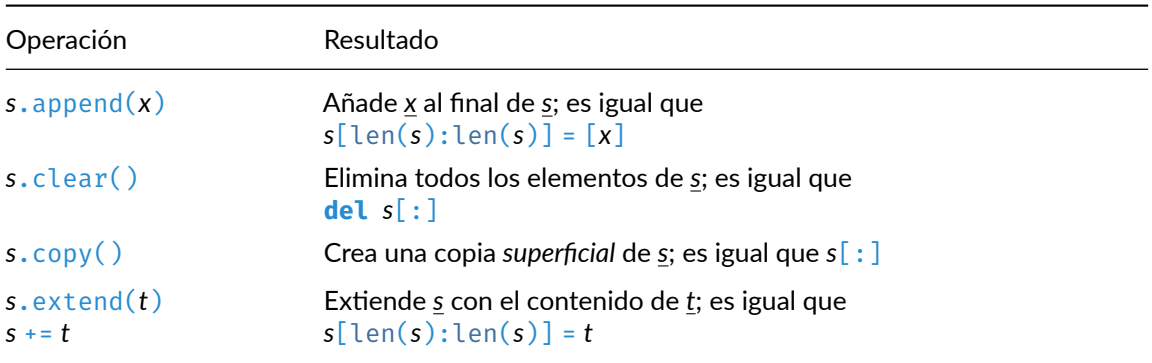

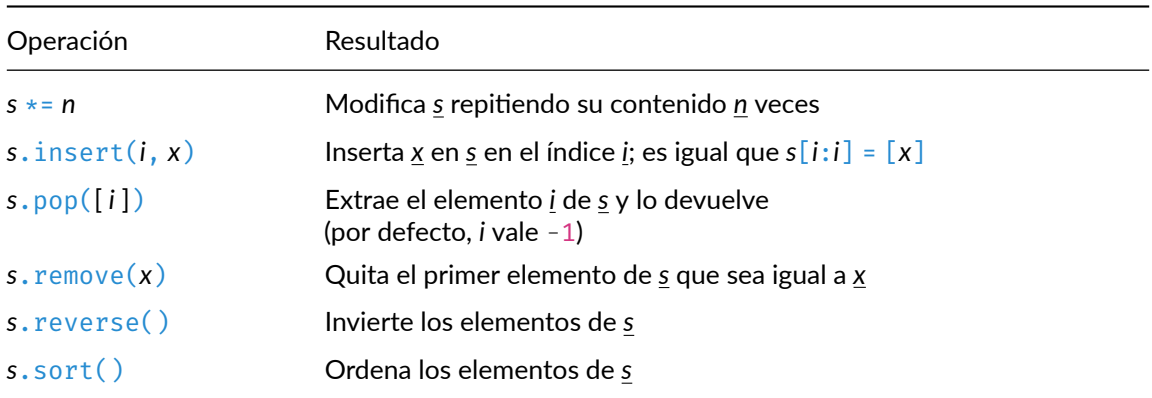

La **copia superficial** (a diferencia de la *copia profunda*) significa que sólo se copia el objeto sobre el que se aplica la copia, **no sus elementos**.

Por tanto, al crear la copia superficial, se crea sólo un nuevo objeto, donde se copiarán las referencias de los elementos del objeto original.

Esto influye, sobre todo, cuando los elementos de una colección mutable también son objetos mu‐ tables.

Por ejemplo, si tenemos listas dentro de otra lista, y copiamos ésta última con . copy(), la nueva lista compartirá elementos con la lista original:

```
>>> x = [[1, 2], [3, 4]] # los elementos de «x» también son listas
>>> y = x.copy() # «y» es una copia de «x»
>>> x is y
False \# no son la misma lista
>>> x[0] is y[0]
True \# sus elementos no se han copiado,
>>> x[0].append(9) # sino que están compartidos por «x» e «y»
>>> x
[[1, 2, 99], [3, 4]]
>>> y
[[1, 2, 99], [3, 4]]
```
El método sort permite ordenar los elementos de la secuencia de forma ascendente o descendente:

```
\Rightarrow \times \times = [3, 6, 2, 9, 1, 4]
>>> x.sort()
>>> x
[1, 2, 3, 4, 6, 9]
>>> x.sort(reverse=True)
>>> x
[9, 6, 4, 3, 2, 1]
```
# <span id="page-24-0"></span>**3. Estructuras no secuenciales**

# <span id="page-24-1"></span>**3.1. Conjuntos (set y frozenset)**

Un conjunto es una colección **no ordenada** de elementos *hashables*.

Se usan frecuentemente para comprobar si un elemento pertenece a un grupo, para eliminar dupli‐ cados en una secuencia y para realizar operaciones matemáticas como la *unión*, la *intersección* y la *diferencia simétrica*.

Como cualquier otra colección, los conjuntos permiten el uso de:

- **–** *x* **in** *c*
- **–** len(*c*)
- **– for** *x* **in** *c*

Como son colecciones no ordenadas, los conjuntos **no almacenan la posición** de los elementos o el **orden** en el que se insertaron.

Por tanto, tampoco admiten la indexación, las rodajas ni cualquier otro comportamiento propio de las secuencias.

Cuando decimos que **un conjunto no está ordenado**, queremos decir que los elementos que contiene no se encuentran situados en una posición concreta.

Es lo contrario de lo que ocurre con las sencuencias, donde cada elemento se encuentra en una posición indicada por su *índice* y podemos acceder a él usando la indexación.

Además, en un conjunto **no puede haber elementos repetidos** (un elemento concreto sólo puede estar *una vez* dentro de un conjunto, es decir, o está una vez o no está).

En resumen:

#### **En un conjunto:**

Un elemento concreto, o está una vez, o no está.

Si está, no podemos saber en qué posición (no tiene sentido preguntárselo).

Existen dos tipos predefinidos de conjuntos: set y frozenset.

El tipo set es **mutable**, es decir, que su contenido puede cambiar usando métodos como add y remove.

Como es mutable, **no es** *hashable* y, por tanto, no puede usarse como clave de un diccionario o como elemento de otro conjunto.

El tipo frozenset es **inmutable** y *hashable*. Por tanto, su contenido no se puede cambiar una vez creado y puede usarse como clave de un diccionario o como elemento de otro conjunto.

Los dos tipos de conjuntos se crean con las funciones set([⟨*iterable*⟩]) y frozenset([⟨*iterable*⟩]):

- **–** Si se llaman *sin argumentos*, devuelven un conjunto **vacío**:
	- \* set() devuelve un conjunto vacío de tipo set.

[<sup>©</sup> Ricardo Pérez López \(IES Doñana, curso 2023/2024\)](https://pro.iesdonana.org) 25

\* frozenset() devuelve un conjunto vacío de tipo frozenset.

```
>>> set()
set()
>>> frozenset()
frozenset()
```
Como se ve, esas son, precisamente, las **formas normales** de un conjunto vacío de tipo set y frozenset.

**–** Si se les pasa un *iterable* (como por ejemplo, una lista), devuelve un conjunto formado por los elementos del iterable:

```
>>> set([4, 3, 2, 2, 4])
{2, 3, 4}
>>> frozenset([4, 3, 2, 2, 4])
frozenset({2, 3, 4})
```
Además, existe una *sintaxis especial* para escribir **literales de conjuntos no vacíos de tipo set**, que consiste en encerrar sus elementos entre llaves y separados por comas: {'pepe', 'juan'}.

```
>>> x = \{ 'p e p e', 'j u a n' \} # un literal de tipo set, como set(['pepe', 'juan'])
>>> x
{'pepe', 'juan'}
\gg type(x)
<class 'set'>
```
Esa es, precisamente, la **forma normal** de un conjunto no vacío y, por tanto, la que se usa cuando se visualiza desde el intérprete o se imprime con print.

Por tanto, para crear conjuntos congelados usando frozenset podemos usar esa sintaxis en lugar de usar listas como hicimos antes:

>>> frozenset({4, 3, 2, 2, 4}) frozenset({2, 3, 4})

También podría usarse con la función set, pero entonces estaríamos creando un nuevo conjunto igual que el anterior, aunque no idéntico (es decir, sería una *copia* del original):

```
>>> s = \{4, 3, 2, 2, 4\}>> s
{2, 3, 4}\Rightarrow t = set(s)>>> t
\{2, 3, 4\}\Rightarrow \Rightarrow s == tTrue
>>> s is t
False
```
En memoria, los conjuntos se almacenan mediante una estructura de datos donde sus elementos no se identifican mediante ningún índice o clave especial.

[<sup>©</sup> Ricardo Pérez López \(IES Doñana, curso 2023/2024\)](https://pro.iesdonana.org) 26

Por ejemplo, el siguiente conjunto:

 $d = \{1, 2, 3\}$ 

se almacenaría de la siguiente forma según lo representa la herramienta Pythontutor:

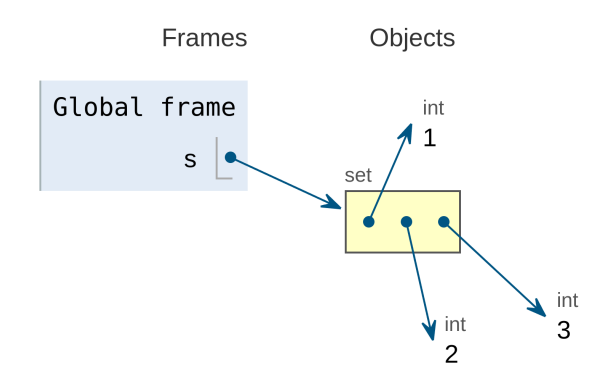

Conjunto almacenado en memoria

#### <span id="page-26-0"></span>**3.1.1. Conjuntos por comprensión**

También se pueden crear **conjuntos por comprensión** usando la misma sintaxis de las **expresiones generadoras** y las **listas por comprensión**, pero esta vez encerrando la expresión entre llaves.

Su sintaxis es:

```
⟨conj_comp⟩ ::= {⟨expresión⟩ (for ⟨identificador⟩ in ⟨secuencia⟩ [if ⟨condición⟩])+}
```
Por ejemplo:

>>> {x \*\* 2 **for** x **in** [1, 2, 3]} {1, 4, 9}

El resultado es directamente un valor de tipo set, no un iterador.

Los conjuntos por comprensión, al igual que las expresiones generadoras y las listas por comprensión, **determinan su propio** *ámbito*.

Ese ámbito abarca todo el conjunto por comprensión, de principio a fin.

Los identificadores que aparecen en la cláusula **for** se consideran *variables ligadas* en el conjunto por comprensión.

Esos identificadores se van ligando, uno a uno, a cada elemento de la secuencia indicada en la cláu‐ sula **in**.

Como son variables ligadas, cumplen estas dos propiedades:

1. Se pueden renombrar (siempre de forma consistente) sin que el conjunto por comprensión cambie su significado.

[<sup>©</sup> Ricardo Pérez López \(IES Doñana, curso 2023/2024\)](https://pro.iesdonana.org) 27

Por ejemplo, los dos conjuntos por comprensión siguientes son equivalentes, puesto que produ‐ cen el mismo resultado:

```
{x for x in (1, 2, 3)}
```

```
{y for y in (1, 2, 3)}
```
2. No se pueden usar fuera del conjunto por comprensión, ya que estarían fuera de su ámbito y no serían visibles.

Por ejemplo, lo siguiente daría un error de nombre:

```
>>> e = {x for x in (1, 2, 3)}
>>> x # Intento acceder a la 'x' del conjunto por comprensión
Traceback (most recent call last):
  File "<stdin>", line 1, in <module>
NameError: name 'x' is not defined
```
#### <span id="page-27-0"></span>**3.1.2. Operaciones**

*s* y *o* son conjuntos, y *x* es un valor cualquiera:

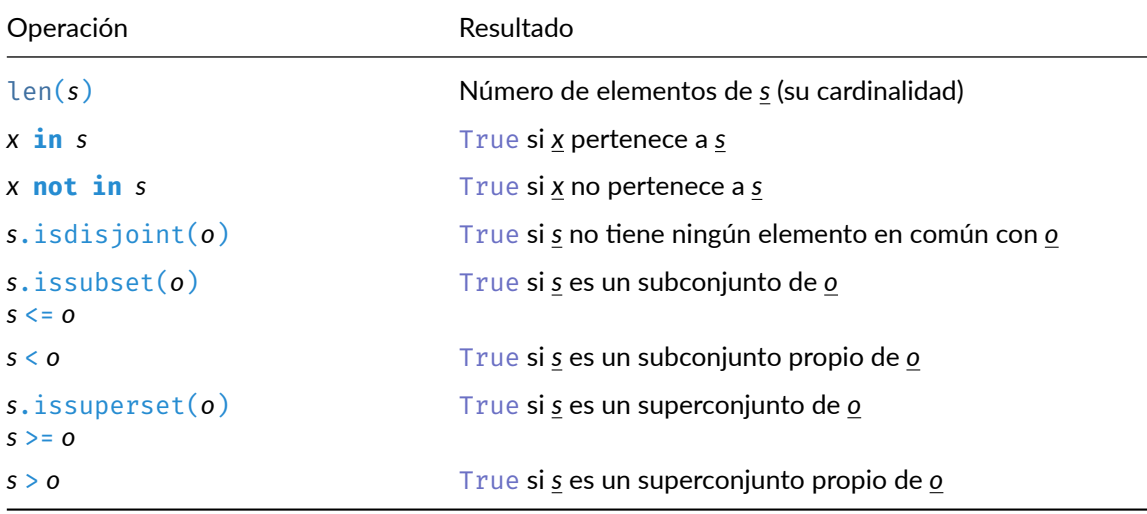

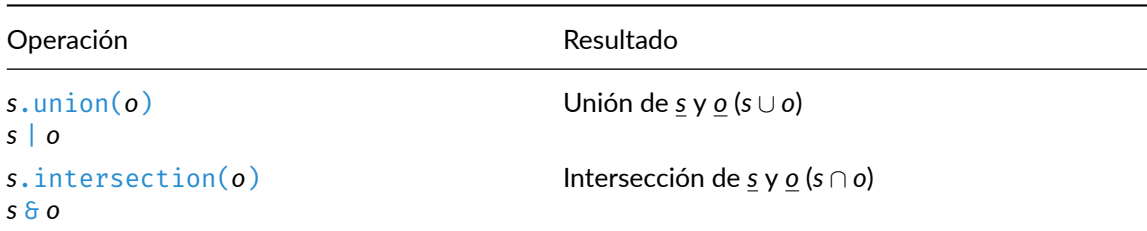

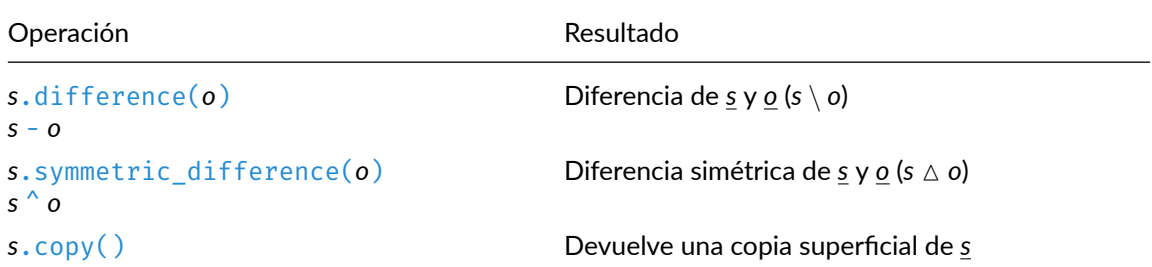

Tanto set como frozenset admiten **comparaciones entre conjuntos**.

Suponiendo que a y b son conjuntos:

- **–** a == b si y sólo si cada elemento de a pertenece también a b, y viceversa; es decir, si cada uno es un subconjunto del otro.
- **–** a <= b si y sólo si a es un *subconjunto* de b (es decir, si cada elemento de a está también en b).
- **–** a < b si y sólo si a es un *subconjunto propio* de b (es decir, si a es un subconjunto de b, pero no es igual a b).
- **–** a >= b si y sólo si a es un *superconjunto* de b (es decir, si cada elemento de b está también en a).
- **–** a > b si y sólo si a es un *superconjunto propio* de b (es decir, si a es un superconjunto de b, pero no es igual a b).

Resultado

#### <span id="page-28-0"></span>**3.1.3. Operaciones sobre conjuntos mutables**

Estas tablas sólo se aplica a conjuntos mutables (o sea, al tipo set y no al frozenset):

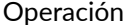

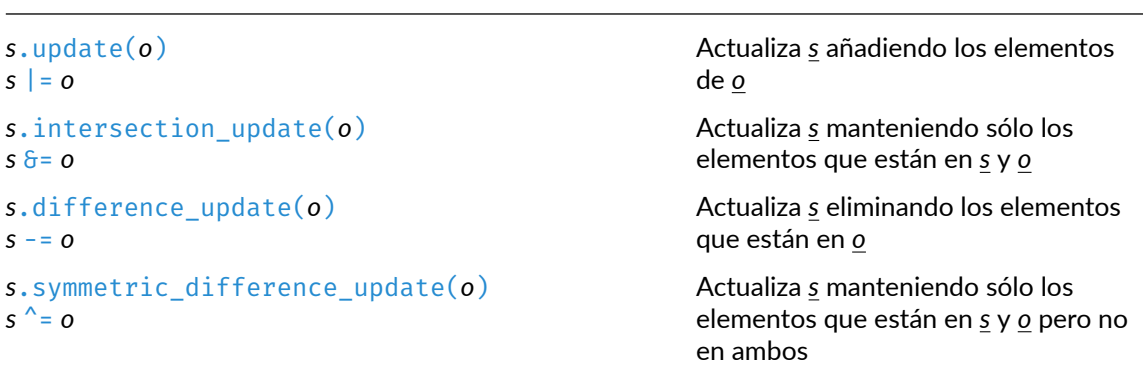

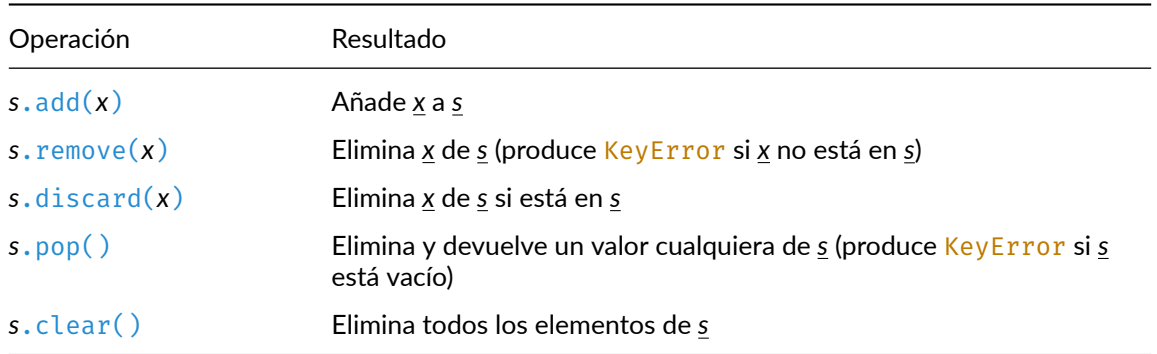

#### <span id="page-29-0"></span>**3.1.4. Recorrido de conjuntos**

Como cualquier otro dato iterable, los conjuntos se pueden recorrer usando **iteradores**.

El **orden** en el que se recorren los elementos del conjunto **no está determinado de antemano**, es decir, que el iterador puede entregar los elementos del conjunto **en cualquier orden**:

Con un iterador:

```
>>> s = \{3, 1, 2\}\Rightarrow \Rightarrow it = iter(s)
>>> next(it)
1
>>> next(it)
2
>>> next(it)
3
```
Con un bucle **for**:

```
>>> s = \{3, 1, 2\}>>> for e in s:
... print(e)
...
1
2
3
```
Aunque, a la vista de este ejemplo, pudiera parecer que el conjunto siempre se va a recorrer como si estuviese ordenado, **no hay que confiar nunca** en que eso se vaya a cumplir siempre.

# <span id="page-29-1"></span>**3.2. Diccionarios (dict)**

Un **diccionario** es una colección que almacena *correspondencias* (o *asociaciones*) entre valores.

Por tanto, **los elementos de un diccionario son parejas de valores llamados** *clave* **y** *valor*, y lo que hace el diccionario es almacenar las *claves* y el *valor* que le corresponde a cada clave.

Además, los elementos de un diccionario son datos mutables y, por tanto, los diccionarios también son **mutables**.

En consecuencia, los diccionarios **NO** son *hashables*.

[<sup>©</sup> Ricardo Pérez López \(IES Doñana, curso 2023/2024\)](https://pro.iesdonana.org) 30

Los diccionarios se pueden crear:

**–** Con una pareja de llaves:

```
{}
```
que representan el **diccionario vacío**.

**–** Encerrando entre llaves una lista de parejas ⟨*clave*⟩**:**⟨*valor*⟩ separadas por comas:

{'juan': 4098, 'pepe': 4127}

Esa es precisamente la **forma normal** de un diccionario y, por tanto, la que se usa cuando se visualiza desde el intérprete o se imprime con print.

**–** Usando la función dict.

Por ejemplo:

```
\Rightarrow \times v1 = {} # diccionario vacío<br>\Rightarrow \times v2 = dict() # también diccionar:
                                                     # también diccionario vacío
>>> v1 == v2True \Rightarrow \Rightarrow a = {'uno': 1, 'dos': 2, 'tres': 3} \Rightarrow # literal
>>> a = {'uno': 1, 'dos': 2, 'tres': 3} # literal
>>> b = dict(uno=1, dos=2, tres=3) # argumentos con nombre
>>> c = dict([('dos', 2), ('uno', 1), ('tres', 3)]) # lista de tuplas
>>> d = dict({'tres': 3, 'uno': 1, 'dos': 2}) # crea una copia
>>> e = dict(zip(['uno', 'dos', 'tres'], [1, 2, 3])) # con dos iterables
>>> a == b and b == c and c == d and d == e # todos son iguales
True
```
En memoria, los diccionarios se almacenan como **tablas** de dos columnas, la clave y el valor.

Por ejemplo, el siguiente diccionario:

 $d = \{ 'a': 1, 'b': 2, 'c': 3 \}$ 

se almacenaría de la siguiente forma según lo representa la herramienta Pythontutor:

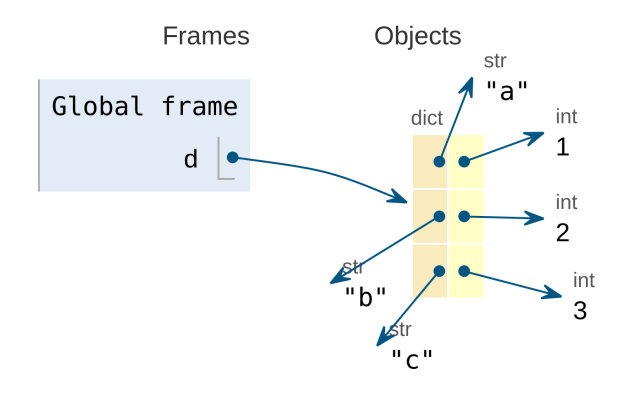

Diccionario almacenado en memoria

Las **claves** de un diccionario deben cumplir dos **restricciones**:

- 1. Deben ser **únicas** en ese diccionario.
- 2. Deben ser *hashables*.

#### **3.2.0.1. Claves únicas**

En un diccionario dado, **cada clave sólo puede asociarse con un único valor**.

Por tanto, **en un diccionario no puede haber claves repetidas**, es decir, que no puede haber dos elementos distintos con la misma clave.

Esto es así porque los elementos de un diccionario se identifican mediante su clave.

Así que, para acceder a un elemento dentro de un diccionario, debemos indicar la clave del elemento.

Los tipos numéricos que se usen como claves obedecen las reglas normales de comparación numé‐ rica.

Por tanto, si dos números son considerados iguales (como  $1 \vee 1$ . 0) entonces se consideran la misma clave dentro del diccionario.

Si se intenta crear un diccionario con claves repetidas, sólo se almacenará uno de los elementos que tengan la misma clave (los demás se ignoran):

```
>>> a = {'perro': 'dog', 'gato': 'cat', 'perro': 'doggy'}
>>> a
{'perro': 'doggy', 'gato': 'cat'}
```
Como se ve, la clave 'perro' está repetida y, por tanto, sólo se almacena uno de los dos elementos con clave repetida, que siempre es el último que se va a insertar en el diccionario.

```
En este caso, se almacena el elemento 'perro': 'doggy' y se ignora el 'perro': 'dog'.
```
#### [© Ricardo Pérez López \(IES Doñana, curso 2023/2024\)](https://pro.iesdonana.org) 32

#### **3.2.0.2. Claves** *hashables*

Por otra parte, las **claves** de un diccionario deben ser datos *hashables*.

Por tanto, no se pueden usar como clave una lista, un conjunto set, otro diccionario o cualquier otro dato mutable.

Si se intenta crear un diccionario con una clave no *hashable*, se produce un error TypeError:

```
>>> \{[1, 2]: 'a', [3, 4]: 'b'\} # Las listas no son hashables
Traceback (most recent call last):
 File "<stdin>", line 1, in <module>
TypeError: unhashable type: 'list'
>>> \{\{1, 2\}: 'a', \{3, 4\}: 'b'\} # Los conjuntos set tampoco
Traceback (most recent call last):
 File "<stdin>", line 1, in <module>
TypeError: unhashable type: 'set'
```
En cambio, sí se puede usar un frozenset, al ser *hashable*:

```
>>> {frozenset({1, 2}): 'a', frozenset({3, 4}): 'b'}
{frozenset({1, 2}): 'a', frozenset({3, 4}): 'b'}
```
Desde la versión 3.7 de Python, los elementos dentro de un diccionario se almacenan en **el orden en el que se van** *insertando* **dentro del diccionario**, aunque ese orden sólo tiene importancia en determinadas situaciones concretas.

Dos diccionarios se consideran **iguales** si ambos contienen los mismos elementos, es decir, si tienen las mismas parejas ⟨*clave*⟩**:**⟨*valor*⟩, sin importar el orden en el que aparezcan los elementos en el diccionario:

>>>  $\{ 'a': 1, 'b': 2 \} == \{ 'b': 2, 'a': 1 \}$ True

Para **acceder a un elemento** del diccionario se usa una sintaxis idéntica a la de la **indexación**, salvo que, en este caso, en lugar de usar el índice o posición del elemento, se usa la clave:

```
>>> a = {'perro': 'dog', 'gato': 'cat'}
>>> a['perro']
'dog'
```
Si se intenta acceder a un elemento usando una clave que no existe, se lanza una excepción de tipo KeyError:

```
>>> a['caballo']
Traceback (most recent call last):
File "<stdin>", line 1, in <module>
KeyError: 'caballo'
```
#### <span id="page-33-0"></span>**3.2.1. Diccionarios por comprensión**

También se pueden crear **diccionarios por comprensión** usando una sintaxis análoga a la de los **con‐ juntos por comprensión** (encerrando la expresión entre llaves), pero de forma que los elementos estén formados por parejas de clave y valor separados por :.

Su sintaxis es:

⟨*dicc\_comp*⟩ ::= **{**⟨*clave*⟩**:**⟨*valor*⟩ (**for** ⟨*identificador*⟩ **in** ⟨*secuencia*⟩ [**if** ⟨*condición*⟩])<sup>+</sup>**}**

donde ⟨*clave*⟩ debe ser una expresión que devuelva valores *hashables*, y ⟨*valor*⟩ puede ser una ex‐ presión cualquiera.

Por ejemplo:

>>> {x: x \*\* 2 **for** x **in** [1, 2, 3]} {1: 1, 2: 4, 3: 9}

devuelve el diccionario que asocia a cada número 1, 2 y 3 con su correspondiente cuadrado.

El resultado es directamente un valor de tipo dict, no un iterador.

Los diccionarios por comprensión, al igual que los conjuntos por comprensión, las expresiones gene‐ radoras y las listas por comprensión, **determinan su propio** *ámbito*.

Ese ámbito abarca todo el diccionario por comprensión, de principio a fin.

Los identificadores que aparecen en la cláusula **for** se consideran *variables ligadas* en el diccionario por comprensión.

Esos identificadores se van ligando, uno a uno, a cada elemento de la secuencia indicada en la cláu‐ sula **in**.

Como son variables ligadas, cumplen estas dos propiedades:

1. Se pueden renombrar (siempre de forma consistente) sin que el diccionario por comprensión cambie su significado.

Por ejemplo, los dos diccionarios por comprensión siguientes son equivalentes, puesto que pro‐ ducen el mismo resultado:

 ${x: x *2 for x in (1, 2, 3)}$ 

{y: y \*\* 2 **for** y **in** (1, 2, 3)}

2. No se pueden usar fuera del diccionario por comprensión, ya que estarían fuera de su ámbito y no serían visibles.

Por ejemplo, lo siguiente daría un error de nombre:

```
>>> e = \{x: x * x \; 2 \; \textbf{for} \; x \; \textbf{in} \; (1, 2, 3)\}>>> x # Intento acceder a la 'x' del diccinario por comprensión
Traceback (most recent call last):
```
[© Ricardo Pérez López \(IES Doñana, curso 2023/2024\)](https://pro.iesdonana.org) 34

```
File "<stdin>", line 1, in <module>
NameError: name 'x' is not defined
```
# <span id="page-34-0"></span>**3.2.2. Operaciones**

*d* y *o* son diccionarios, *c* es una clave válida y *v* es un valor cualquiera:

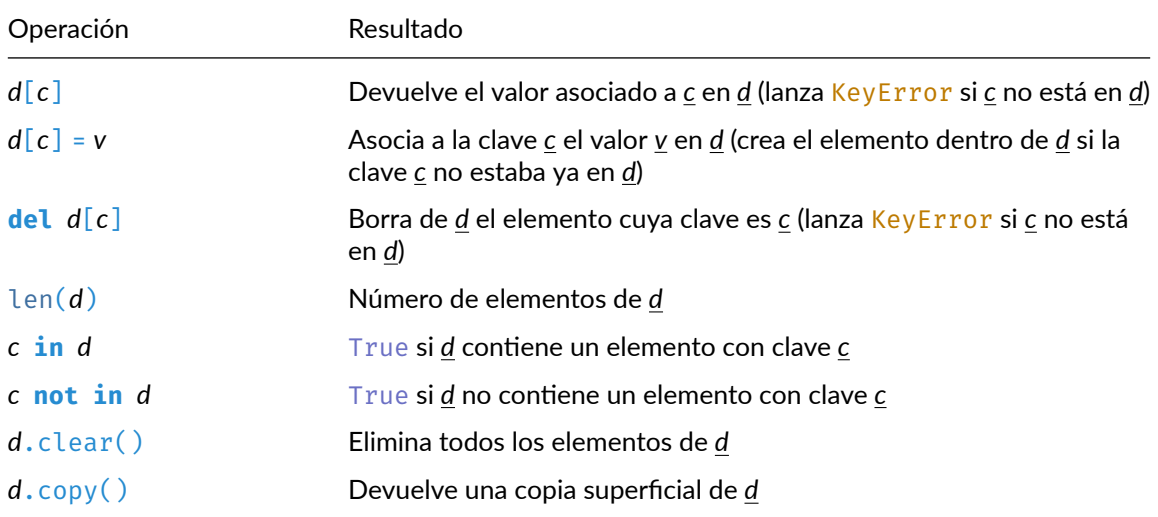

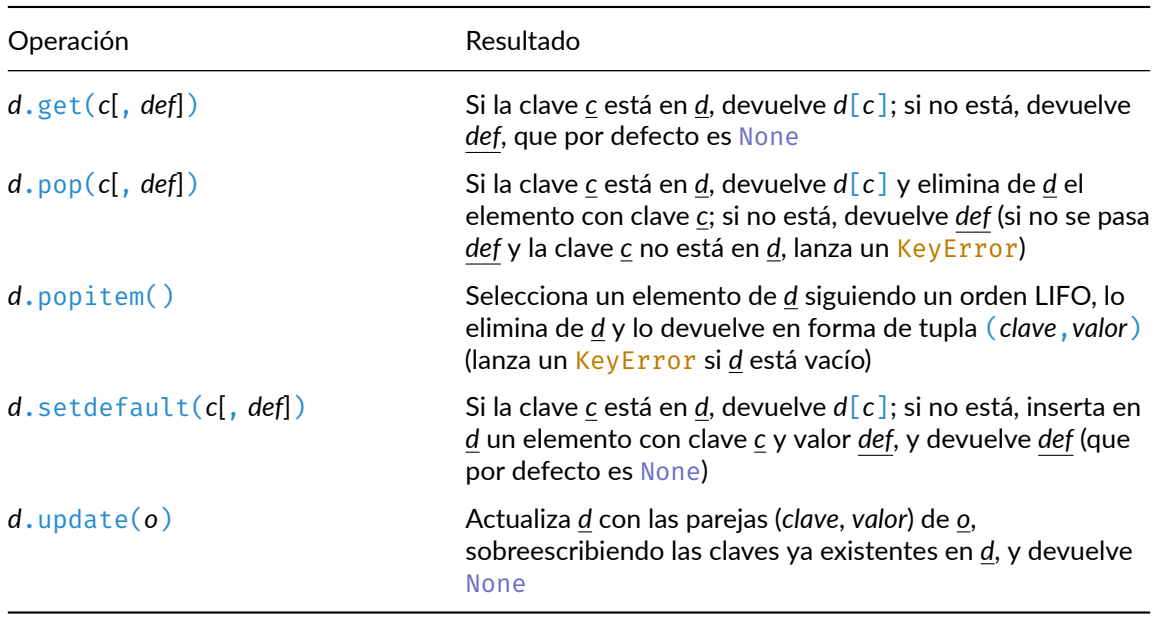

#### <span id="page-35-0"></span>**3.2.3. Recorrido de diccionarios**

Como cualquier otro dato iterable, los diccionarios se pueden recorrer usando iteradores.

El orden en el que se recorren los elementos del diccionario es el orden en el que están almacenados los elementos dentro del diccionario que, como ya sabemos, desde la versión 3.7 de Python coincide con el orden en el que se han ido insertando los elementos en el diccionario.

Los iteradores creados sobre un diccionario, en realidad, recorren sus **claves**:

Con un iterador:

```
>>> d = {'a': 1, 'b': 2}
\Rightarrow it = iter(d)
>>> next(it)
'a'
>>> next(it)
'b'
```
Con un bucle **for**:

```
>>> d = \{ 'a': 1, 'b': 2 \}>>> for k in d:
... print(k)
...
a
b
```
Si, además de acceder a las **claves**, necesitamos también acceder a los **valores** del diccionario mien‐ tras lo recorremos, podemos:

**–** Acceder al valor a partir de la clave usando **indexación**:

```
>>> for k in d:
... print(k, d[k])
...
a 1
b 2
```
**–** Usar el método items sobre el diccionario (el cual devuelve un objeto que, al iterar sobre él, genera una secuencia de tuplas **(**⟨*clave*⟩**,** ⟨*valor*⟩**)**), y combinarlo con el **desempaquetado de tuplas**:

```
>>> d.items()
dict_items([(a', 1), (b', 2)]>>> for k, v in d.items():
\ldots print(k, v)
...
a 1
b 2
```
Otros métodos útiles para recorrer un diccionario son keys y values.

keys devuelve un objeto que, al iterar sobre él, va generando las **claves** del diccionario sobre el que se invoca:

[<sup>©</sup> Ricardo Pérez López \(IES Doñana, curso 2023/2024\)](https://pro.iesdonana.org) 36

```
>>> d.keys()
dict_keys(['a', 'b'])
>>> for k in d.keys():
... print(k)
...
a
b
```
values devuelve un objeto que, al iterar sobre él, va generando los **valores** del diccionario sobre el que se invoca:

```
>>> d.values()
dict_values([1, 2])
>>> for v in d.values():
... print(v)
...
1
2
```
En la práctica, no resulta muy útil usar keys, ya que se puede hacer lo mismo recorriendo directa‐ mente el propio diccionario, como ya sabemos:

```
>>> for k in d:
... print(k)
...
a
b
```
# <span id="page-36-0"></span>**3.3. Documentos XML**

Los documentos XML se pueden considerar **datos estructurados en forma de** *árbol* (es decir, con una estructura **jerárquica** y, por tanto, **no secuencial**).

Por ejemplo, supongamos el siguiente documento XML:

```
<?xml version="1.0"?>
<raiz>
    <alumno numero="111">
       <dni>12312312A</dni>
        <nombre>
            <propio>Juan</propio>
           <apellidos>García González</apellidos>
        </nombre>
        <telefono>666555444</telefono>
        <nota>7</nota>
    </alumno>
    <alumno numero="222">
       <dni>44455566B</dni>
        <nombre>
            <propio>María</propio>
            <apellidos>Pérez Rodríguez</apellidos>
        </nombre>
        <telefono>696969696</telefono>
        <nota>9</nota>
```

```
</alumno>
    <madre>
        <dni>22222222C</dni>
    </madre>
</raiz>
```
Podemos encontrarnos lo siguiente:

- **–** Lo que hay entre ángulos (como <raiz>) es una *etiqueta*.
- **–** Lo que hay entre dos etiquetas (como el 7 en <nota>7</nota>) es el *texto* de la etiqueta.
- **–** Lo que hay dentro de la etiqueta (como numero="111") es un *atributo* de la etiqueta. numero="111" es un atributo de la primera etiqueta <alumno>. numero es el *nombre* del atributo.
	- 111 es el *valor* del atributo numero.
- **–** Puede haber etiquetas con uno o varios atributos y etiquetas sin atributos.

Ese documento representaría la siguiente estructura jerárquica:

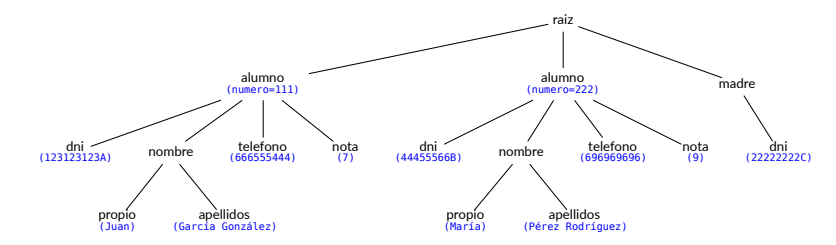

Se observa que:

- **– Cada nodo representa una etiqueta** del documento XML.
- **–** Si una etiqueta contiene a otra, su correspondiente nodo en el árbol tendrá un hijo que repre‐ senta a la etiqueta que contiene.
- **–** Los hijos de un nodo están ordenados por la posición que ocupan dentro de su etiqueta padre.

#### <span id="page-37-0"></span>**3.3.1. Acceso**

El módulo xml.etree.ElementTree (documentado en [https://docs.python.org/3/library/xml.](https://docs.python.org/3/library/xml.etree.elementtree.html) [etree.elementtree.html\)](https://docs.python.org/3/library/xml.etree.elementtree.html) implementa una interfaz sencilla y eficiente para interpretar y crear datos XML.

Para importar los datos de un archivo XML, podemos hacer:

```
import xml.etree.ElementTree as ET
arbol = ET.parse('archivo.xml')
raiz = arbol.getroot()
```
Si los datos XML se encuentran ya en una cadena, se puede hacer directamente:

[<sup>©</sup> Ricardo Pérez López \(IES Doñana, curso 2023/2024\)](https://pro.iesdonana.org) 38

raiz = ET.fromstring(datos\_en\_una\_cadena)

Los nodos del árbol se representan internamente mediante objetos de tipo Element, los cuales disponen de ciertos atributos y responden a ciertos métodos.

**¡Cuidado!** Aquí, cuando hablamos de *atributos*, nos referimos a información que contiene el objeto (una cualidad del objeto según el *paradigma orientado a objetos*) y a la cual se puede acceder usando el operador punto (.), no a los atributos que pueda tener una etiqueta según consten en el documento XML.

Los objetos de tipo Element disponen de los siguientes atributos:

- **–** tag: una cadena que representa a la etiqueta del nodo (por ejemplo: si la etiqueta es <alumno>, entonces tag contendrá 'alumno').
- **–** attrib: un diccionario que representa a los atributos de esa etiqueta en el documento XML.
- **–** text: una cadena que representa el contenido del nodo, es decir, el texto que hay entre **<***etiqueta***>** y **</***etiqueta***>**.

Por ejemplo, si tenemos la siguiente etiqueta en el documento XML:

```
<telefono tipo="movil">666555444</telefono>
```
y la variable nodo contiene el nodo (es decir, el objeto Element) que representa a dicha etiqueta en el árbol, entonces:

- **–** nodo.tag valdrá 'telefono'.
- **–** nodo.attrib valdrá {'tipo': 'movil'}.
- **–** nodo.text valdrá '666555444'.

En nuestro caso, raiz es un objeto de tipo Element que, además, representa al nodo raíz del árbol XML.

Por tanto, tendríamos lo siguiente:

```
>>> raiz.tag
'raiz'
>>> raiz.attrib
{}
>>> raiz.text<br>'\n
                         # ;Por qué?
```
Los objetos Element son **iterables**. Por ejemplo, el nodo raíz tiene **nodos hijos** (nodos que «cuelgan» directamente del nodo raíz) sobre los cuales se puede iterar desde el objeto raiz:

```
>>> for hijo in raiz:
... print(hijo.tag, hijo.attrib)
...
alumno {'numero': '111'}
alumno {'numero': '222'}
```
#### madre {}

Los hijos están anidados, y podemos acceder a nodos concretos a través de su índice (es decir, que los objetos Element son **indexables**):

```
>>> raiz[0] # el primer hijo directo de raiz
<Element 'alumno' at 0x7f929c29cf90>
>>> raiz[0][2] # el tercer hijo directo del primer hijo directo de raiz
<Element 'telefono' at 0x7f929c29d180>
>>> raiz[0][2].text
'666555444'
```
Los objetos de tipo Element disponen de métodos útiles para iterar recursivamente sobre todos los subárboles situados debajo de él (sus hijos, los hijos de sus hijos, y así sucesivamente).

Por ejemplo, el método iter devuelve un **iterador** que recorre todos los nodos del árbol desde el nodo actual (el nodo sobre el que se invoca al método) en un orden *primero en profundidad*.

Eso quiere decir que va visitando los nodos en el mismo orden en el que se encuentran escritos en el documento XML, incluyendo el propio nodo sobre el que se invoca.

Por ejemplo:

```
>>> for nodo in raiz.iter():
... print(nodo.tag)
...
raiz
alumno
dni
nombre
propio
apellidos
telefono
nota
alumno
dni
nombre
propio
apellidos
telefono
nota
madre
dni
```
Si se le pasa una etiqueta como argumento, devolverá únicamente los nodos que tengan esa etique‐ ta:

```
>>> for dni in raiz.iter('dni'):
... print(dni.text)
...
12312312A
44455566B
22222222C
```
El método findall devuelve una lista con los nodos que tengan una cierta etiqueta y que sean hijos directos del nodo sobre el que se invoca.

[<sup>©</sup> Ricardo Pérez López \(IES Doñana, curso 2023/2024\)](https://pro.iesdonana.org) 40

Puede devolver una lista vacía si no hay nodos que cumplan la condición.

El método find devuelve el primer hijo directo del nodo sobre el que se invoca, siempre que tenga una cierta etiqueta indicada como argumento.

Puede devolver None si el nodo no tiene ningún hijo con esa etiqueta.

El método get devuelve el valor de algún atributo de la etiqueta asociada a ese nodo:

```
>>> for alumno in raiz.findall('alumno'):
... numero = alumno.get('numero')
... dni = alumno.find('dni').text
... print(numero, dni)
...
111 12312312A
222 44455566B
```
Si la etiqueta no tiene el atributo indicado en el argumento de get, éste devuelve None o el valor que se haya indicado en el segundo argumento:

```
>>> alumno = raiz[0]
>>> alumno.get('numero')
111
>>> alumno.get('altura')
None
>>> alumno.get('altura', 0)
\Theta>>> alumno.get('numero', 0)
111
```
También disponemos de la función dump que devuelve la cadena correspondiente al nodo que se le pase como argumento:

```
>>> ET.dump(raiz[0][2])
<telefono>666555444</telefono>
```
Para una especificación más sofisticada de los elementos a encontrar, se pueden usar las expresiones XPath con los métodos find y findall:

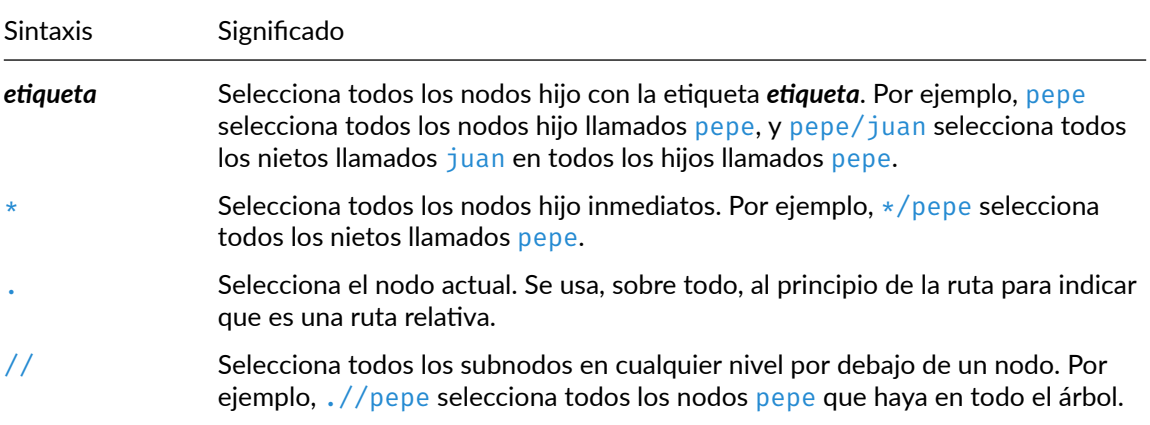

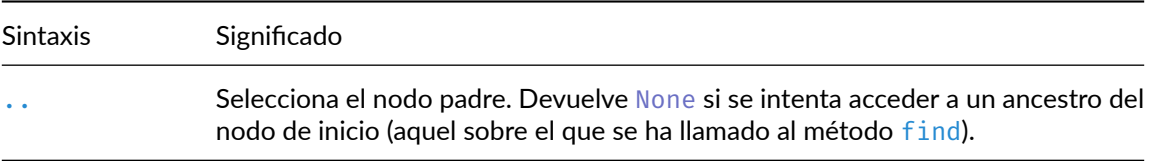

#### Continuación de las expresiones XPath:

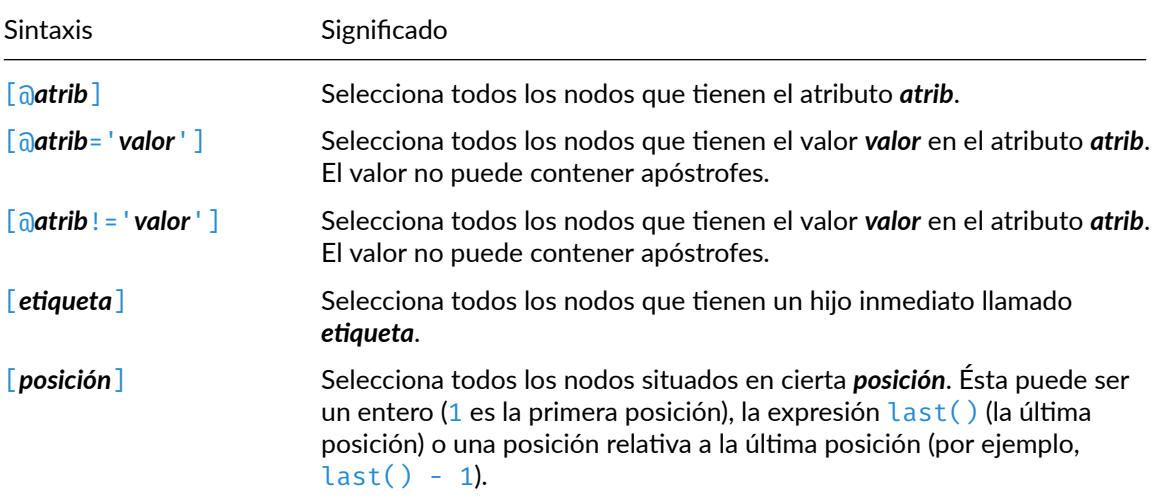

#### **Ejemplos**

```
# Los nodos de nivel más alto:
>>> raiz.findall(".")
[<Element 'raiz' at 0x7f929c29cf40>]
# Los nietos 'dni' de los hijos 'alumno' de los nodos de nivel más alto:
>>> raiz.findall("./alumno/dni")
[<Element 'dni' at 0x7f929c29d040>,
 <Element 'dni' at 0x7f929c29d270>]
# Lo de antes equivale a hacer (porque el nodo actual es el raíz):
>>> raiz.findall("alumno/dni")
[<Element 'dni' at 0x7f929c29d040>,
 <Element 'dni' at 0x7f929c29d270>]
# Los nodos con numero='111' que tienen un hijo 'dni':
>>> raiz.findall(".//dni/..[@numero='111']")
[<Element 'alumno' at 0x7f929c29cf90>]
# Antes de // hay que poner algo que indique el nodo debajo del
# cual se va a buscar:
>>> raiz.findall("//dni/..[@numero='111']")
SyntaxError: cannot use absolute path on element
```
#### **Ejemplos**

```
# Todos los nodos 'dni' del árbol completo:
>>> raiz.findall('.//dni')
[<Element 'dni' at 0x7f547a0e9950>,
 <Element 'dni' at 0x7f547a0e9b80>,
 <Element 'dni' at 0x7f547a0e9e00>]
# Sólo los DNIs que estén por debajo de un nodo 'madre'
# en cualquier nivel:
>>> raiz.findall('madre//dni')
[<Element 'dni' at 0x7f547a0e9e00>]
# Los nodos 'dni' que son hijos de los nodos con numero='111':
>>> raiz.findall(".//*[@numero='111']/dni")
[<Element 'dni' at 0x7f929c29d040>]
# Los nodos 'alumno' que son hijos segundos de sus padres:
>>> raiz.findall(".//alumno[2]")
[<Element 'alumno' at 0x7f929c29d220>]
# Los nodos 'alumno' hijos directos del actual que tienen un hijo 'nota':
>>> raiz.findall("./alumno[nota]")
[<Element 'alumno' at 0x7f929c29cf90>,
<Element 'alumno' at 0x7f929c29d220>]
# Lo de antes equivale a hacer (porque el nodo actual es el raíz):
>>> raiz.findall("alumno[nota]")
[<Element 'alumno' at 0x7f929c29cf90>,
<Element 'alumno' at 0x7f929c29d220>]
```
#### <span id="page-42-0"></span>**3.3.2. Modificación**

ElementTree proporciona una forma sencilla de crear documentos XML y escribirlos en archivos.

Para ello, usamos el método write.

Una vez creado, un objeto Element puede manipularse directamente:

- **–** Cambiando los atributos del objeto, como text o attrib.
- **–** Cambiando los atributos de la etiqueta a la que representa el objeto, con el método set.
- **–** Añadiendo nuevos hijos con los métodos append o insert.
- **–** Eliminando hijos con el método remove.

Por ejemplo, supongamos que queremos sumarle 1 a la nota de cada alumno y añadir un atributo modificado a la etiqueta nota:

```
>>> for nota in raiz.iter('nota'):
... nueva_nota = int(nota.text) + 1
... nota.text = str(nueva_nota)
... nota.set('modificado', 'si')
...
>>> arbol.write('salida.xml')
```
Nuestro XML tendría ahora el siguiente aspecto:

```
© Ricardo Pérez López (IES Doñana, curso 2023/2024) 43
```

```
<?xml version="1.0"?>
<raiz>
    <alumno numero="111">
        <dni>12312312A</dni>
        <nombre>
            <propio>Juan</propio>
            <apellidos>García González</apellidos>
        </nombre>
        <telefono>666555444</telefono>
        <nota modificado="si">8</nota>
    </alumno>
    <alumno numero="222">
        <dni>44455566B</dni>
        <nombre>
            <propio>María</propio>
            <apellidos>Pérez Rodríguez</apellidos>
        </nombre>
        <telefono>696969696</telefono>
        <nota modificado="si">10</nota>
    </alumno>
    <madre>
        <dni>22222222C</dni>
    </madre>
</raiz>
```
Podemos insertar nuevos nodos hijos de un determinado nodo con los métodos append o insert, como si el nodo fuese una lista.

Para ello, primero normalmente crearemos el nodo que vamos a insertar usando **Element(***etiqueta***)**.

Por ejemplo, añadimos el teléfono a la única madre que tenemos en el documento XML:

```
telefono = ET.Element('telefono')
telefono.text = '956366666'
madre = raiz.find('madre')
madre.append(telefono)
```
Tras estas operaciones, ahora tendríamos:

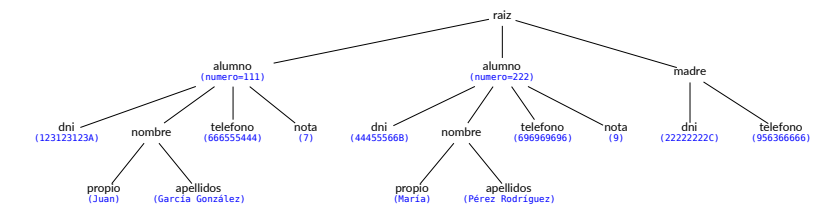

Podríamos haber usado insert en lugar de append para cambiar la posición donde situar el nodo hijo.

Por ejemplo, si queremos situar el teléfono antes que el DNI, podríamos hacer:

```
telefono = ET.Element('telefono')
telefono.text = '956366666'
madre = raiz.find('madre')
madre.insert(0, telefono)
```
Tras estas operaciones, ahora tendríamos:

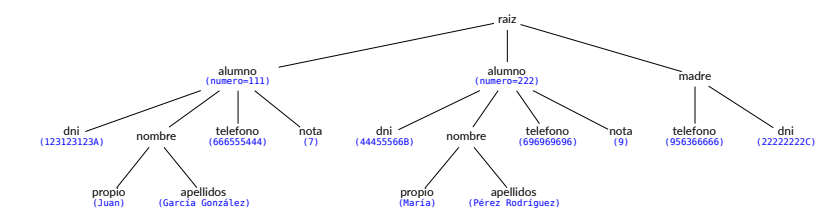

Podemos eliminar elementos con el método remove. Por ejemplo, supongamos que queremos eliminar todos los alumnos con una nota inferior a 9:

```
>>> for alumno in raiz.findall('alumno'):
... # se usa findall para que no afecte el borrado durante el recorrido
... nota = int(alumno.find('nota').text)
... if nota < 9:
... raiz.remove(alumno)
...
>>> arbol.write('salida.xml')
```
Tener en cuenta que la modificación concurrente mientras se hace una iteración puede dar proble‐ mas, lo mismo que ocurre cuando se modifican listas o diccionarios mientras se itera sobre ellos.

Por ello, el ejemplo primero recoge todos los elementos con findall y sólo entonces itera sobre la lista que devuelve.

Si usáramos iter en lugar de findall se podrían dar problemas debido a que iter va devolviendo perezosamente los nodos (es un iterador) y el conjunto de nodos que devuelve podría verse afectado por los borrados.

Nuestro XML tendría ahora el siguiente aspecto:

```
<?xml version="1.0"?>
<raiz>
    <alumno numero="222">
        <dni>44455566B</dni>
        <nombre>
            <propio>María</propio>
            <apellidos>Pérez Rodríguez</apellidos>
        </nombre>
        <telefono>696969696</telefono>
        <nota modificado="si">10</nota>
    </alumno>
    <madre>
        <dni>22222222C</dni>
    </madre>
</raiz>
```
Si lo que queremos es **mover** un nodo (es decir, cambiar un nodo de sitio), podemos combinar los efectos de append e insert con remove.

Por ejemplo, si queremos mover la etiqueta <madre> dentro de la etiqueta <alumno>, podríamos hacer:

[<sup>©</sup> Ricardo Pérez López \(IES Doñana, curso 2023/2024\)](https://pro.iesdonana.org) 45

```
madre = raiz.find('madre')
raiz.remove(madre)
alumno = raiz.find('alumno')
alumno.append(madre)
```
Nuestro XML tendría ahora el siguiente aspecto:

```
<?xml version="1.0"?>
<raiz>
    <alumno numero="222">
        <dni>44455566B</dni>
        <nombre>
            <propio>María</propio>
            <apellidos>Pérez Rodríguez</apellidos>
        </nombre>
        <telefono>696969696</telefono>
        <nota modificado="si">10</nota>
        <madre>
            <dni>22222222C</dni>
        </madre>
    </alumno>
</raiz>
```
La función SubElement también proporciona una forma muy conveniente de crear sub‐elementos de un elemento dado:

```
>>> a = ET.Element('a')
>>> b = ET.SubElement(a, 'b')
>>> c = ET.SubElement(a, 'c')
>>> d = ET.SubElement(c, 'd')
\Rightarrow ET.dump(a)
<a><br/>b /><c><d /></c></c></a>
```
# **Bibliografía**

Python Software Foundation. n.d. "Sitio Web de Documentación de Python." [https://docs.python.](https://docs.python.org/3) [org/3](https://docs.python.org/3).